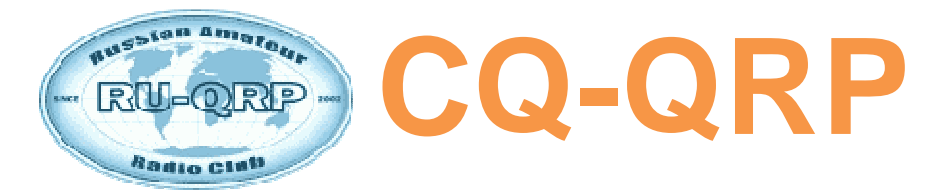

### **Издание Российского Клуба Радиооператоров Малой Мощности**

**# 43 лето 2013** 

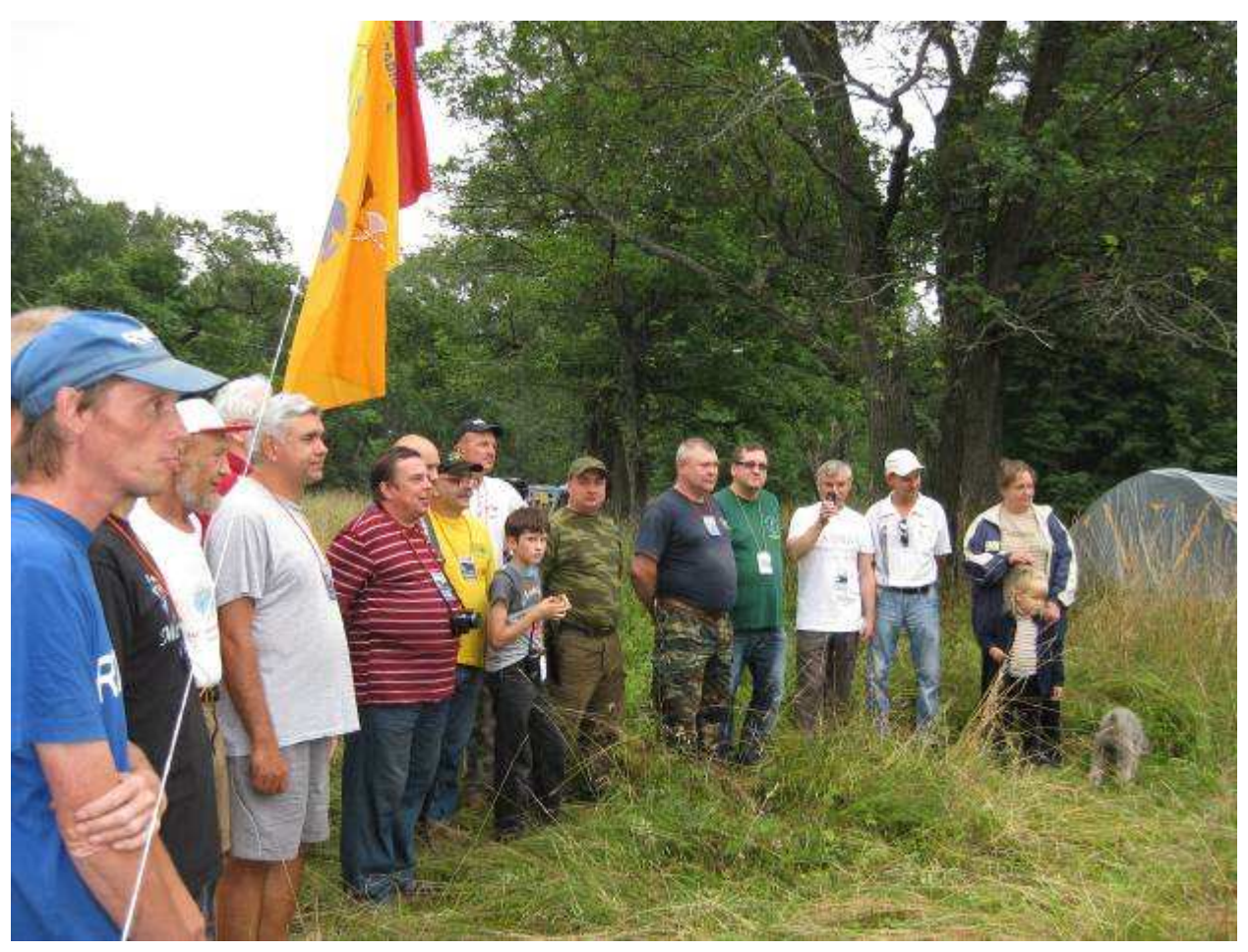

**Волга – 2013. Открытие слета.** 

### **СОДЕРЖАНИЕ**

**Клубные новости —** *Владислав Евстратов* **RX3ALL Доплеровские ионосферные наблюдения —** *Владимир Поляков* **RA3AAE Прием SSB сигнала на вещательный КВ приёмник —** *Алексей Смирнов* **RV6LML Усовершенствование АМ детектора —** *Владимир Роганов* **Направленная антенна UA6AGW v. 7.00 —** *Александр Грачёв* **UA6AGW Гетеродинный приемник «Практика» —** *Ринат Шайхутдинов* **Юмор**

**Главный редактор —** *Владимир Поляков* **RA3AAE Редколлегия:**  *Владислав Евстратов* **RX3ALL — Председатель Совета Клуба,**  *Вячеслав Синдеев* **UA3LMR,** *Тамара Кудрявцева* **UA3PTV,**  *Дмитрий Горох* **UR4MCK.** 

**© Клуб RU-QRP** 

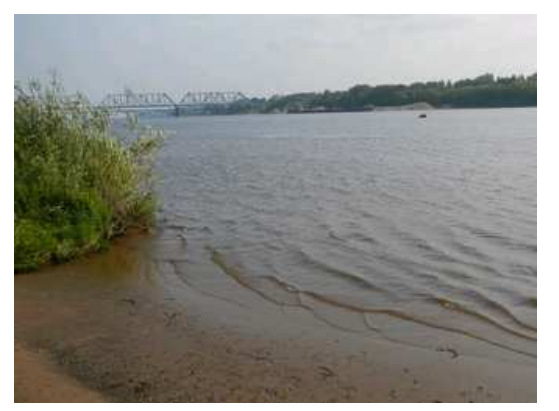

## **Клубные новости**

#### Здравствуйте, уважаемые читатели!

Главным событием этого лета стал Слёт "Волга-2013", посвящённый 11-летию RU-QRP Клуба. Он прошел в г. Ярославле на Верхнем острове с 01 по 04 августа 2013 г. Большую помощь в проведении Слёта оказал Михаил RV3MP при поддержке Ярославского РО СРР

и радиолюбителей города Ярославль. Огромное им спасибо! Погода вполне благоприятствовала. На Слёте были проведены очно-заочный минитест "Вариант Омега" и Игра "The Light Beacon". На страницах клубного портала Вы можете более подробно ознакомиться с их результатами, а также с фото и фильмами, сделанными на Слёте. По отзывам участников, все прошло замечательно!

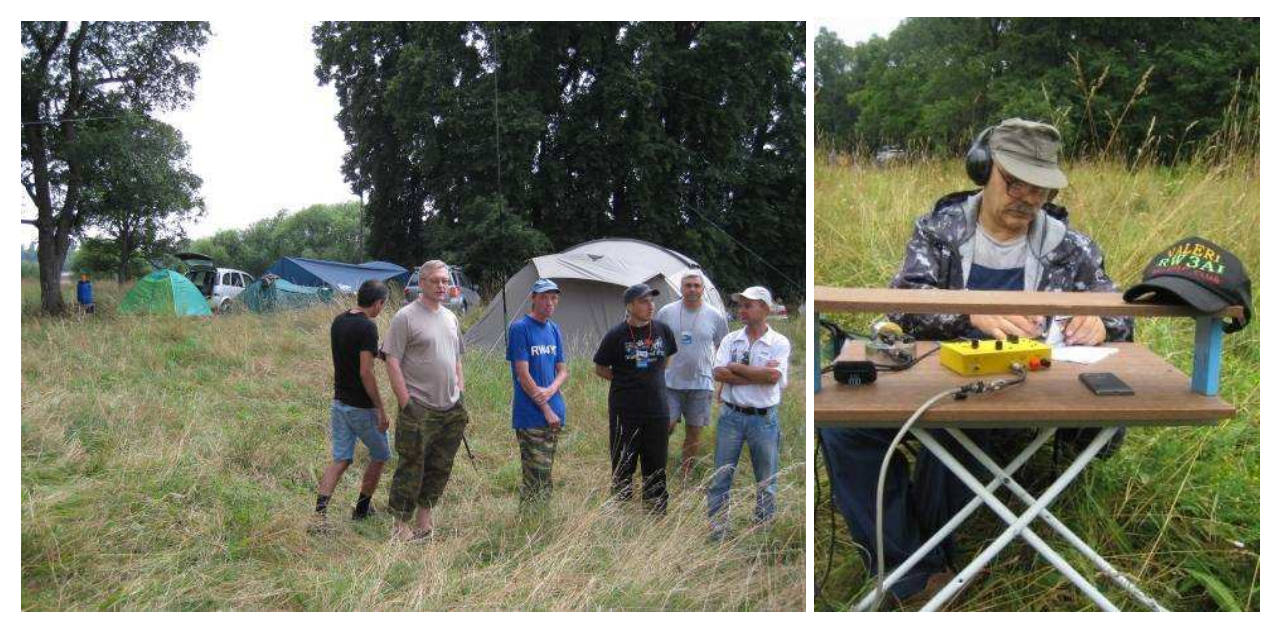

С традиционной лекцией выступил Владимир Тимофеевич RA3AAE и рассказал о возможностях любительских ионосферных исследований (статья в этом номере).

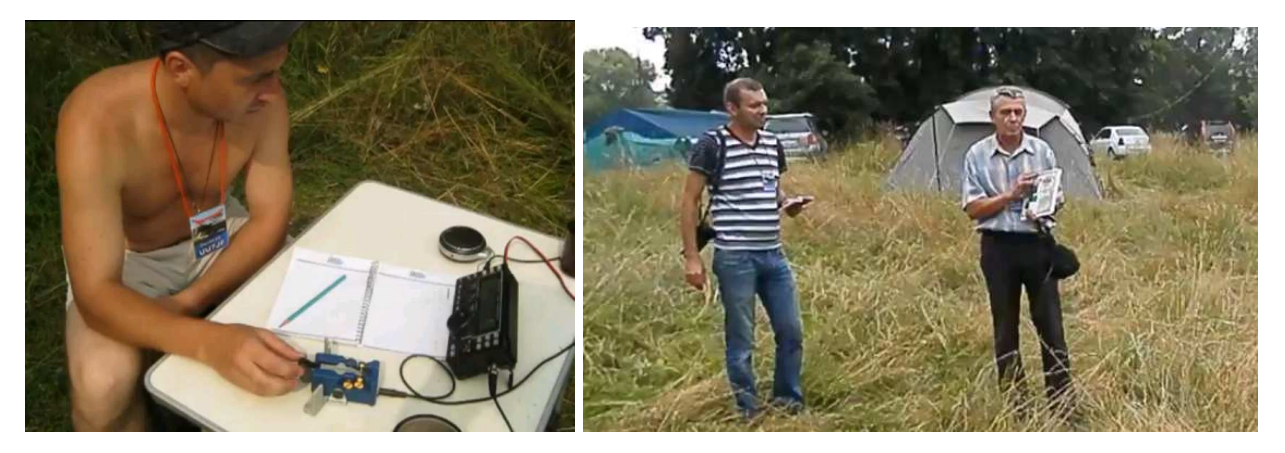

Будем теперь жить воспоминаниями, и дожидаться нового Слёта. Успехов Вам, дорогие читатели, и до будущих встреч!

# **Доплеровские ионосферные наблюдения**

### **(доклад на слёте RU-QRP Клуба «Волга-2013»)**

### *Владимир Поляков* **RA3AAE**

**Небольшое введение.** Считают, что ионосферные исследования – поле деятельности учёных, в руках которых сложная современная техника: спутники, ионозонды, радары, заумный математический аппарат и пр. Так-то оно так, да "не боги горшки обжигают". Есть же, например, любительская астрономия и прочие серьезные науки, а уж про любительскую радиосвязь вам не надо рассказывать – часто она не хуже профессиональной. Ведь именно радиолюбители открыли и освоили дальнюю КВ связь, из них выходили лучшие профессионалы-связисты.

Цель этой статьи показать, что ионосферные наблюдения можно проводить и в домашних, и в полевых условиях, даже ничего не излучая, а только слушая эфир. Актуальность вопроса возросла в настоящее время в связи с активными воздействиями на ионосферу, и не только сверхмощными нагревными стендами, работающими по программе HAARP, но и участившимися запусками тяжелых ракет, бесконтрольным распылением химических веществ, проводящих иголок и тому подобных экспериментов, возросшим авиационным трафиком.

**Эффект Доплера** состоит в изменении частоты сигнала, принимаемого от движущегося объекта. Всем знакомо повышение тона гудка приближающегося поезда, и понижение – удаляющегося. Частота ударов волн о днище моторной лодки повышается, если идти навстречу волне. Эффект проявляется с волнами любой природы, в том числе и электромагнитными. Первый радиолокатор, созданный под руководством П. К. Ощепкова ещё в 1934 году, работал на эффекте Доплера. Передатчик метровых волн был установлен на крыше здания, где размещалась лаборатория, на нынешней ул. Радио в Москве. Он излучал в восточном направлении. Приёмник был вынесен примерно на 10 км вперед, в Новогиреево, тогда ближнее Подмосковье (любопытно заметить, что в первом месте я сейчас работаю, а во втором – живу). С аэродрома в Монино поднимали самолёт, летавший к Москве и обратно. На вход приёмника поступали два сигнала: отражённый от самолета и прямой от передатчика. Поскольку частота отражённого сигнала была сдвинута из-за движения самолёта, в приёмнике возникали биения низкого тона, слышимые в телефонах. Испытания прошли успешно, на них присутствовали маршалы Ворошилов и Тухачевский. Но до широкого использования этого радара в войсках дело тогда не дошло – Тухачевского расстреляли, а Ворошилов предпочитал конницу….

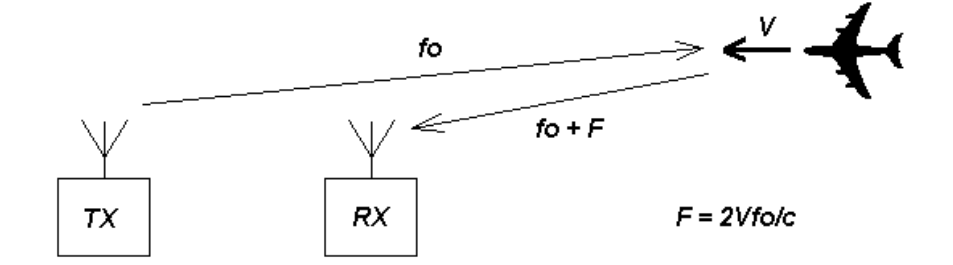

Формула для доплеровского сдвига частоты **F** при отражении от движущегося объекта проста:

**F = 2Vfo/c**, где **V** – радиальная скорость объекта, **fo** – частота передатчика.

Её удобно преобразовать для быстрых расчетов. Поскольку **c/fo =** λ, то **F = 2V/**λ. Итак, доплеровский сдвиг частоты равен числу полуволн, проходимых объектом за секунду в радиальном направлении (к передатчику или от него). Когда объект находится на траверсе приемопередатчика, и расстояние до него не изменяется (радиальная скорость нулевая), доплеровского сдвига частоты нет, т. е. **F = 0**.

Сейчас доплеровские РЛС широко использует дорожная полиция для контроля скорости автомобилей. Луч ручного радара (спид-гана) направляют вдоль шоссе, следя за приближающимися или удаляющимися автомобилями. Несложно сосчитать, что при длине волны 3 см и скорости автомобиля 30 м/с (108 км/час) доплеровский сдвиг составит 2 кГц. Схема радара крайне проста: он содержит генератор на диоде Ганна, смеситель, УНЧ, частотомер и, конечно, направленную антенну. На смеситель поступает часть сигнала передатчика и отраженный от автомобиля. Прямое преобразование, однако!

**Доплеровские явления в ионосфере.** Идея использовать доплеровскую технику для исследования ионосферы возникла очень давно, и появлялась, скорее всего, неоднократно. Так, подъём или опускание отражающего слоя должны приводить, соответственно, к понижению или повышению частоты принятого сигнала, по которым легко вычислить скорость движения слоя. Абсолютное значение высоты слоя доплеровским методом определить не удается. Поскольку движение слоев медленное, длится часами, доплеровский сдвиг мал, он измеряется долями, и в лучшем случае единицами герц. Измерить такой сдвиг несложно в случае ионозонда, когда передатчик и приемник рядом (как в спид-гане), но оказывается проблемой при приеме удалённых станций. Все дело в стабильности и точности установки частоты, как радиостанции, так и гетеродинов приемника.

Однако, ионосфере свойственны не только медленные перемещения слоёв. Это турбулентная среда, в которой дуют ветры (по некоторым оценкам до 500 и более метров в секунду), возникают вихри и прочие крупно- и мелкомасштабные неоднородности. Флуктуации электронной концентрации неизбежно приводят к изменению коэффициента отражения, и даже места, от которого отражаются радиоволны. Из-за этого быстро изменяется как амплитуда, так и фаза отраженного сигнала. В результате, вместо чистого синусоидального сигнала, посылаемого к ионосфере, мы получаем сложный псевдошумовой сигнал с размытым спектром.

Ярче всего это проявляется при "авроре" – вместо музыкального телеграфного сигнала мы слышим посылки (точки и тире) чистого шума. Эффект проявляется и при обычных связях на КВ, но здесь он значительно меньше – полоса сигнала расширяется в лучшем случае до долей, часто до единиц, а иногда и до десятков герц. Согласитесь, что сигнал DX звучит совсем не так, как сигнал соседа. По величине уширения спектра сигнала можно судить о степени турбулентности, или возмущённости ионосферы.

**Инструменты.** На-слух уширение спектра определить не просто, нужен опыт, но в нашем распоряжении теперь есть прекрасные компьютерные средства обработки и наблюдения сигналов. К ним относится "**Спектран**" – программа, позволяющая на экране монитора наблюдать текущий спектр сигнала, читать прямо с экрана телеграфную передачу, и даже видеть одновременно сигналы нескольких соседних по частоте станций. Программа невелика, занимает менее 0,5 Мб памяти, и не требует специальной установки – скачал бесплатно, и пользуйся! Большая благодарность её создателям – I2PHD и IK2CZL.

В радиолюбительский обиход доплеровские наблюдения с помощью программ, подобных Спектрану, ввел Питер Мартинес G3LPX, тот самый, который предложил цифровые виды связи Amtor и широко распространённый PSK-31. Его замечательная статья [1] вполне заслуживает перевода и подробного изучения.

Описание эксперимента 19.11.2003 по приему радиовещательного сигнала из Лондона в Петербурге дано в научной статье Н.Ф. Благовещенской и др. [2]. На

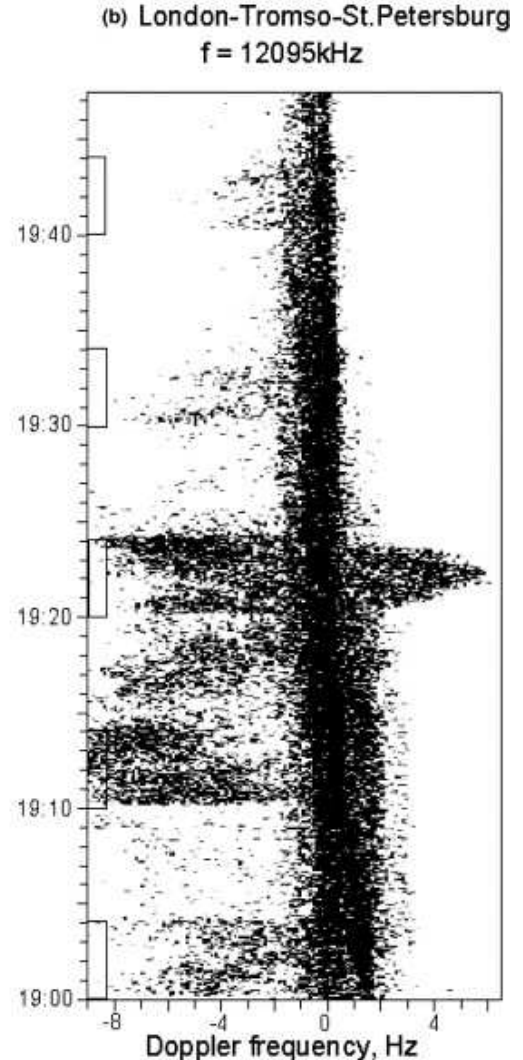

приведённой в статье спектрограмме хорошо видно уширение спектра сигнала несущей во время включений нагревного стенда в Тромсё (прямоугольники на вертикальной оси времени). Оно достигало десятка герц!

Что же нужно, чтобы в любительских условиях наблюдать подобные картинки? Оказывается, очень немного – приёмник и компьютер, которые у многих читателей уже есть! Годятся и стационарные, и ноутбуки. В компьютере должна быть звуковая карта, если её нет, можно использовать внешнюю, как показано на этом фото.

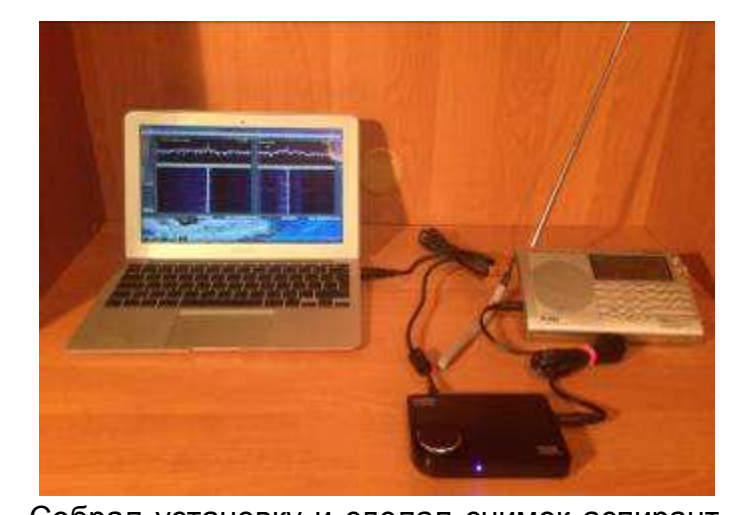

Собрал установку и сделал снимок аспирант Павел Крюков, имеющий специальность, далекую от радиотехники. Судя по снимку, он открыл сразу два окна Спектрана и смотрел два разных спектра, возможно, для их сравнения. Выход НЧ приёмника надо соединить с микрофонным (или линейным, если есть) входом звуковой карты. Если уровень

сигнала на выходе приёмника слишком велик, полезно включить делитель примерно 10:1 на двух резисторах, как рекомендуют авторы в пояснительном **pdf** файле (скачивается вместе с программой). Однако, для уменьшения помех от компьютера лучше использовать разделительный понижающий трансформатор. Он обеспечит гальваническую развязку приёмника и компьютера. Размеры и коэффициент трансформации совершенно некритичны. Подойдут переходные и выходные трансформаторы от транзисторных портативных приёмников, трансляционных громкоговорителей, блочков питания (сетевых адаптеров) и т. д.

**Что видно.** Окно программы Спектран и запись сигнала дальней КВ станции показаны ниже. Использовался КВ приёмник Tecsun PL-660 в режиме CW, частота биений с несущей станции около 260 Гц. В окне сверху – спектр сигнала в момент фиксации кадра (capture). Большое окно внизу – спектрограмма сигнала при горизонтальной развертке (на снимках выше развертка по вертикали – "водопад"). Спектран позволяет в режиме реального времени отслеживать различные изменения параметров принимаемого сигнала и по ним анализировать процессы, происходящие в области ионосферы между приёмником и передатчиком. На спектрограмме хорошо виден медленный дрейф частоты сигнала на 3,5 Гц вверх за период наблюдения 23 мин. (минутные метки времени внизу спектрограммы) – это уход частоты гетеродинов приемника. Но видны и быстрые флуктуации частоты с размахом до 1,5 Гц и продолжительностью единицы секунд, обусловленные влиянием ионосферы. В самом конце кадра есть аномальный выброс частоты сигнала на 4 Гц. Их никак нельзя объяснить нестабильностью гетеродинов. Скорость "протяжки" и центральную частоту анализируемых сигналов программа позволяет регулировать в широких пределах движками в главном окне. Частоту выборок и разрешение устанавливают во всплывающем окне при нажатии кнопки Show Controls внизу основного окна.

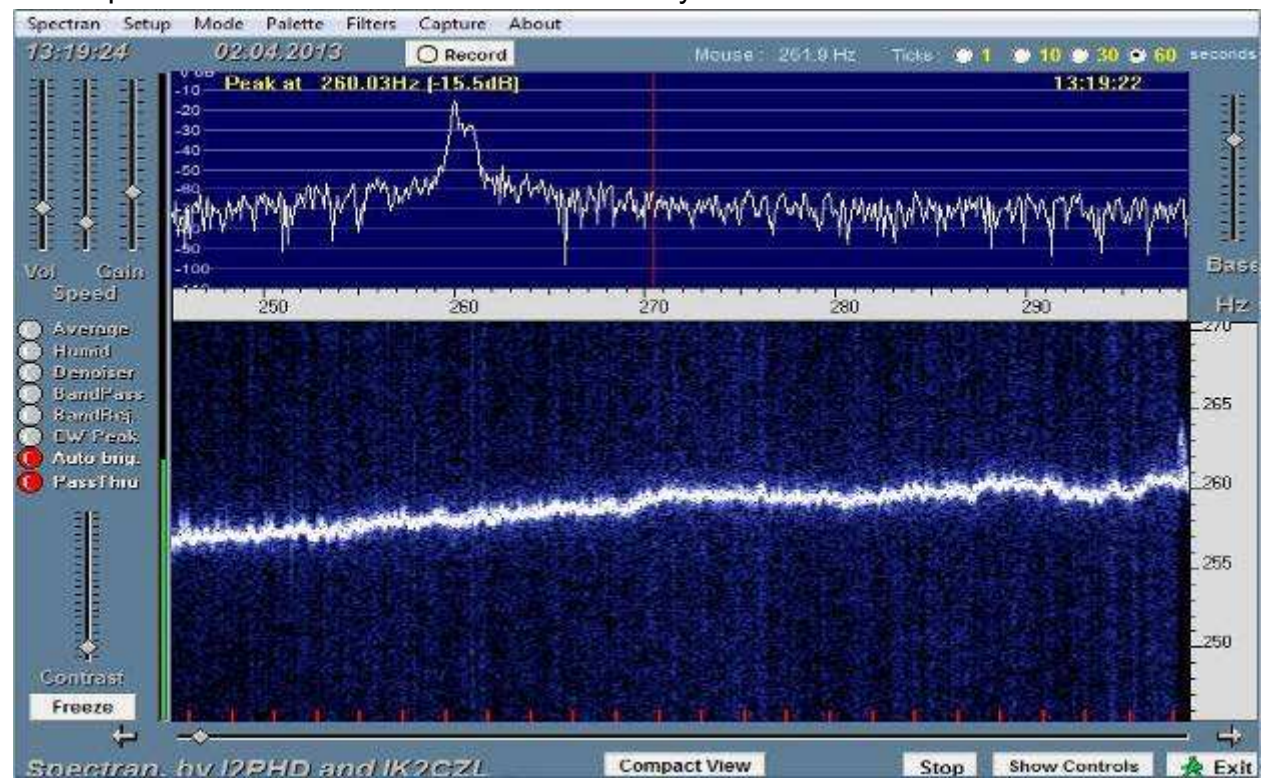

Для сравнения был записан «идеальный» сигнал авиационного маяка на средних волнах, пришедший земной волной. Запись сделана при значительно большей скорости развертки, чтобы можно было читать телеграфный позывной. Режим приема – АМ (тональный телеграф). Нет ни уходов частоты, ни размытия спектра.

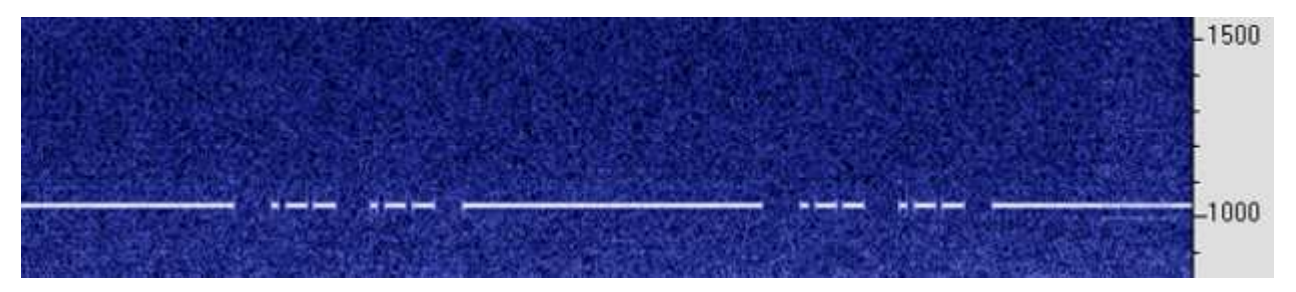

Часть экспериментов проводилась на даче, где была собрана установка из старенького ноутбука и приёмника Degen DE1103. Помех там значительно меньше, но проблема стабильности частоты стала главной! Стоило приоткрыть дверь на неотапливаемую веранду, и частота улетала вообще за пределы шкалы.

Тем не менее, "быстрые" ионосферные эффекты, такие, как расширение спектра принятого сигнала, внезапные скачки частоты даже на десятые доли герца, отслеживаются очень хорошо. Отличить возмущённую ионосферу от спокойной большого труда не составляет. Большие надежды автор возлагал на свой КВ трансивер Icom-706MKII, но не тут-то было! Оказалось, с периодом около 4-х

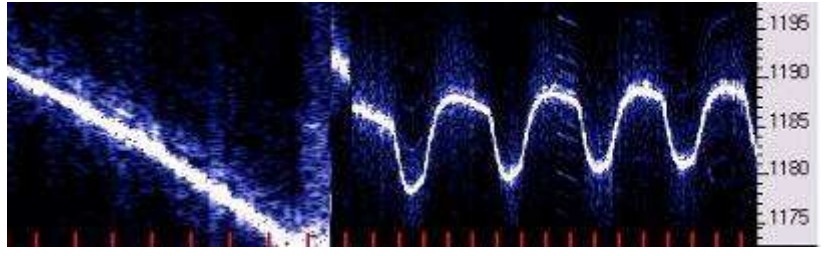

минут в нем включается вентилятор и частота изменяется на 6…8 Гц. При обычной работе это совсем незаметно, но при записи доплерограмм

выглядит ужасно, вот скриншоты (метки минутные): слева Деген с его дрейфом, справа – Айком. В то же время спектрограммы-то были довольно интересные!

**Решение проблемы стабильности.** На путь решения проблемы простейшим способом (без использования эталонов частоты, термостатов и т. д.) натолкнул случай. Вечером 13.03.2013, принимая Мадрид (Radio Exterior de Espana, REE) на частоте 21610 кГц (13 м) на Деген в режиме АМ, обратил внимание на слабый свист высокого тона, сопровождающий передачу. Исследование Спектраном показало наличие рядом по частоте ярко выраженной несущей, создававшей биения с несущей Мадрида (около 2300 Гц). Не включая CW гетеродина, записал этот сигнал, полагая, что биения создаёт местная RTTY (телетайпная) станция:

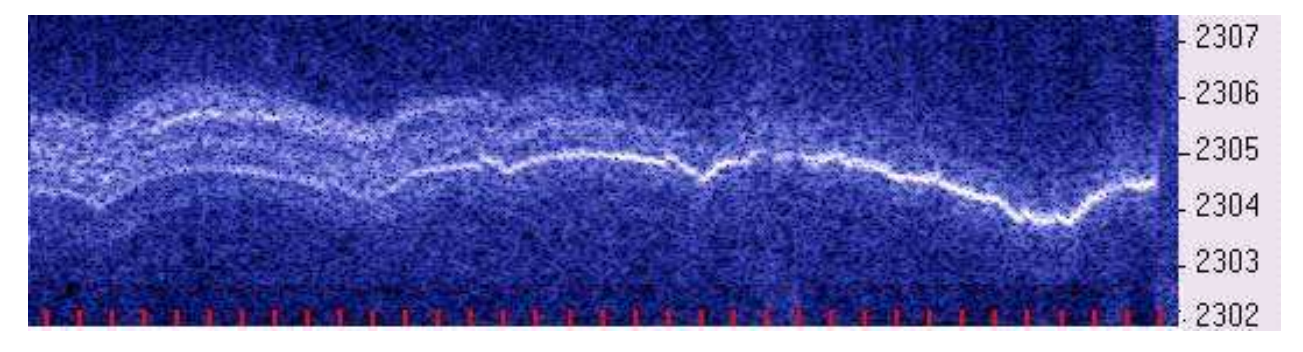

Запись длилась 3/4 часа (метки минутные), установки Спектрана были таковы: частота выборок (Sampling Rate) 11025 Гц, разрешение по частоте (Resolution) 0,042 Гц. В конце записи (22:58 мск) Мадрид прекратил передачу, и спектрограмма кончилась (видно справа). Первое, что обращает на себя внимание – волнообразные изменения частоты с острыми «гребешками» вниз, с периодом около 10 минут. Неужели ионосферные волны? Нет, наблюдения в последующие дни показали, что это нестабильность частоты моей суррогатной "опоры" в пределах где-то одного герца. Зато многолучевой характер распространения волн ясно виден – в начале записи есть, по крайней мере, четыре луча с разными доплеровскими сдвигами частоты. Впоследствии оказалось, что никакой RTTY станции в эфире нет, а опорный сигнал генерируется в самом ноутбуке (там полно кварцевых генераторов), и проникает на вход приемника в виде помехи.

Вот запись того же Мадрида сразу после включения ноутбука. Видно, что частота биений сначала быстро, а потом все медленнее дрейфует (по мере прогрева) и в конце записи более или менее стабильна. Пилоообразная кривая в начале записи – это моя ручная коррекция частоты движком в центральном окне Спектрана.

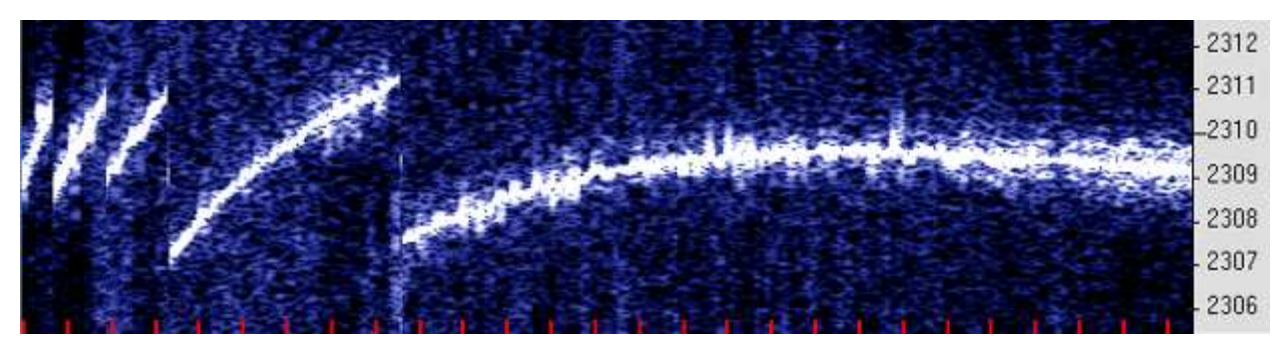

В то же время в середине и в конце записи хорошо видны быстрые ионосферные скачки частоты на доли герца, а в самом конце размытие спектра, говорящее о появлении множества побочных путей сигнала – многолучевом распространении.

Стало ясно, что нужна более надежная частотная опора, чем случайные и неизвестные сигналы и наводки. Конечно, лучше всего опору иметь под рукой, и в мире есть любители, которые всерьез занимаются созданием стандартов частоты и частотными измерениями [3]. Они уже проделали огромную работу.

Тем не менее, следующая мысль, напросившаяся сама собой, состоит в использовании несущих радиостанций. Они расположены в соответствии со строгой сеткой вещания х5 кГц, и их частота по ГОСТ должна устанавливаться не хуже 10 Гц. Стабильность частоты радиовещательных КВ станций лучше 10<sup>-8</sup>, что составляет менее 1 Гц на 100 МГц! Следовательно, дрейф частоты принимаемого сигнала на частотах 2...30 МГц может составлять от 0,02 до 0,3 Гц в худшем случае. Доплеровское смещение, вызываемое движением ионосферы, даже на одном скачке может быть намного больше. Итак, эталоны уже в эфире!

Спектран можно программно настроить на частоту биений между несущими радиостанций 5 или 10 кГц. Частота выборок должна быть, по крайней мере, вдвое выше частоты биений (теорема Котельникова!). В Спектране есть частоты выборок 11025 и 22050 Гц. Максимальное разрешение при этом 0,042 и 0,084 Гц.

Как показала практика, сетка частот радиовещательных станций на КВ с шагом 5 кГц соблюдается не слишком строго, и приходилось наблюдать частоты биений от 4950 до 5050 Гц. Чаще всего – в районе 4975 Гц, и это наводит на невесёлые мысли о точности установки частот в самом Спектране (должно бы быть 5000 Гц).

Приёмник должен иметь полосу пропускания не менее 5 кГц, а настраивать его надо примерно посередине между несущими станций, или с некоторым сдвигом настройки в сторону более слабой станции. Телеграфный гетеродин вообще не нужен – для выделения биений приёмник переключают в режим АМ. Теперь стабильность его гетеродинов не имеет значения, ведь частота биений определяется исключительно частотами двух соседних радиостанций. Открылась потрясающая возможность использовать для ионосферных исследований любые дешёвые приёмники, включая китайские мыльницы с веревочным верньером!

Конечно, желательно чтобы одна из станций была местной, тогда её сигнал будет чистым и не искажённым ионосферой. К сожалению, такое бывает редко. В случае же двух дальних станций Спектран зарегистрирует суммарный доплеровский сдвиг обоих сигналов, и суммарное уширение их спектров. Сигналы ведь приходят из разных мест разными путями. Первые опыты дали замечательный результат.

**Примеры наблюдений.** 17 мая в 13:15 мск принимал Голос России, вещавший на английском из Новосибирска в сторону Австралии на частоте 21820 кГц. Трансивер был переведен в режим приема АМ и перестроен на 21815 кГц, где работала слабая восточная (судя по языку и музыке, но слов все равно не разобрать) станция. Ввиду широкой полосы приемника при АМ, несущая «Голоса России» (21820 кГц) проходила тракт приемника до детектора практически без ослабления и создавала биения с несущей слабой станции. Их и записывал Спектран. Установки программы (частота выборок/разрешение) 11025/0,042 Гц.

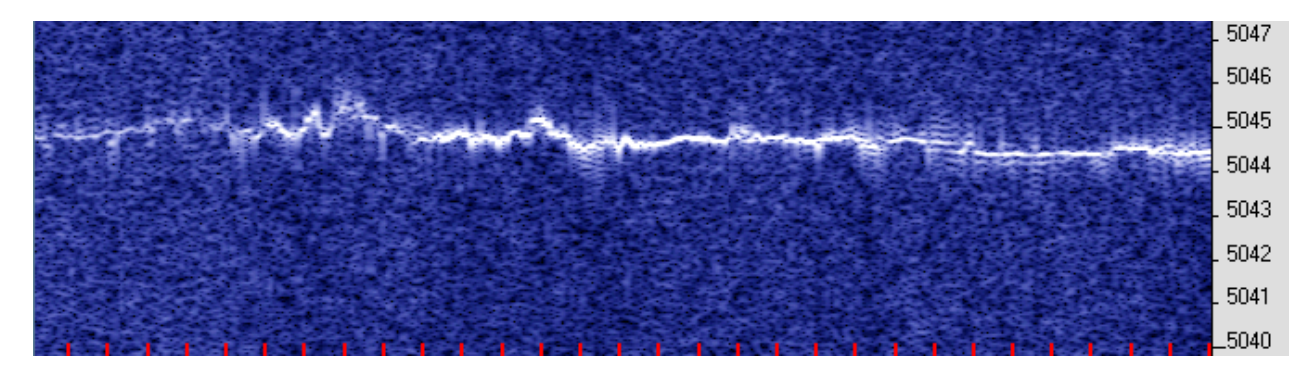

Как видим, спектрограмма очень далека от прямой линии! Запись длилась полчаса (метки минутные) и наблюдались как медленные, так и быстрые сдвиги частоты волнообразного характера. Особенно сильное ионосферное возмущение началось на 6-й минуте кадра, хотя все отклонения частоты лежат в пределах одного герца. О силе сигнала можно судить по яркости линии: в самом начале кадра сигнал был очень слабым, а на втором большом возмущении значительно вырос. Очень интересно размывание сигнала в виде «лесенок» выше и ниже его основной частоты. Возможно, это объясняется модуляцией сигнала федингами, а на спектрограмме мы видим боковые полосы этой модуляции.

В вечернее время на низкочастотных диапазонах спектр сигнала размывается очень сильно. Ниже приведена запись биений двух слабых станций (отождествить тогда не удалось) на частотах 7245 и 7250 кГц. Приемник настроен посередине, на 7248 кГц, по максимуму амплитуды биений. Запись сделана17 мая в 23:38 мск.

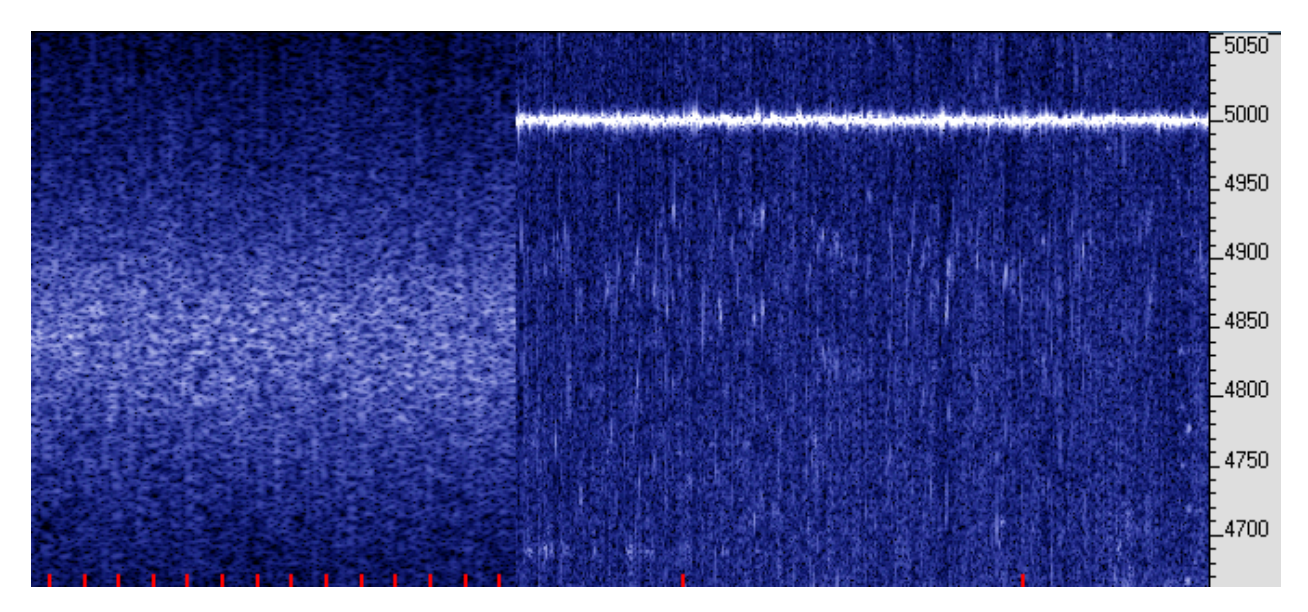

Левая часть кадра – разрешение 0,042 Гц (шкалу частот надо брать такую же, как на предыдущих кадрах, вся полоса 12 Гц), а в правой части кадра – разрешение 1,3 Гц, здесь сигнал виден в виде горизонтальной линии, хотя и с флуктуациями. Скорость протяжки стала также намного больше (см. минутные метки). Ширину размытого спектра можно оценить порядка 4-х герц.

Создается впечатление, что полный отраженный сигнал складывается из множества отдельных фрагментов, рассеянных от "клубов" ионизированного газа, движущихся с разными скоростями и в разных направлениях! Широкий спектр ионосферного сигнала нисколько не мешает наблюдать длиннопериодные ионосферные волны. 15 июня вечером на Деген слушал Белорусское Радио-1 на 7255 кГц. В 21:00 на 7260 кГц громко включились китайцы из Урумчи и запели свои родные китайские народные песни. Грех было не записать спектр биений: кадр снят в 21:51 мск. Установки обычные – 11025/0,042 Гц.

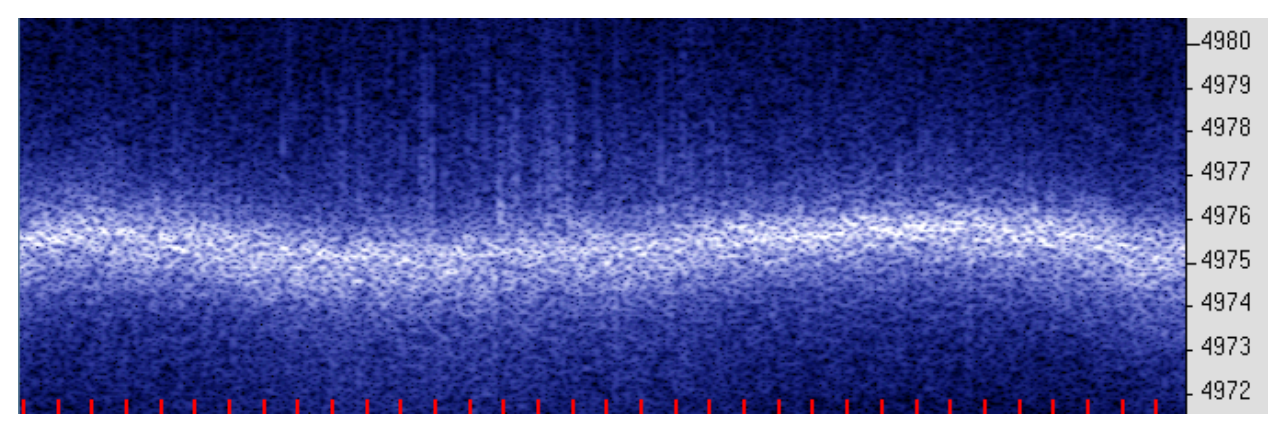

Кроме сильного размытия спектра ясно видна длинная ионосферная волна с периодом около получаса. Кроме того, видны кратковременные широкополосные "выплески", соответствующие коротким возмущениям (напомню, что ширина спектра **В** обратно пропорциональна длительности события τ, **B = 1/**τ). Этих коротких возмущений почему-то больше во время отрицательного полупериода длинной волны, примерно от 1/3 до половины длительности кадра.

На размытом сигнале удается наблюдать и короткопериодные ионосферные волны длительностью в минуты и даже доли минут. 06.05.2013 в 16…16:30 мск такие волны наблюдались при настройке Дегена на 12028 кГц. На 12025 вещало Радио Свобода с сильными федингами, на 12030 вообще ничего не было слышно кроме шума и помех, хотя по справочнику WRTH должен был быть Голос России из Владивостока. Там в это время была уже глубокая ночь, и радиоволны пересекали границу дня и ночи. Спектран имеет замечательное свойство "вытягивать" даже очень слабые несущие. Установки обычные – 11025/0,042 Гц.

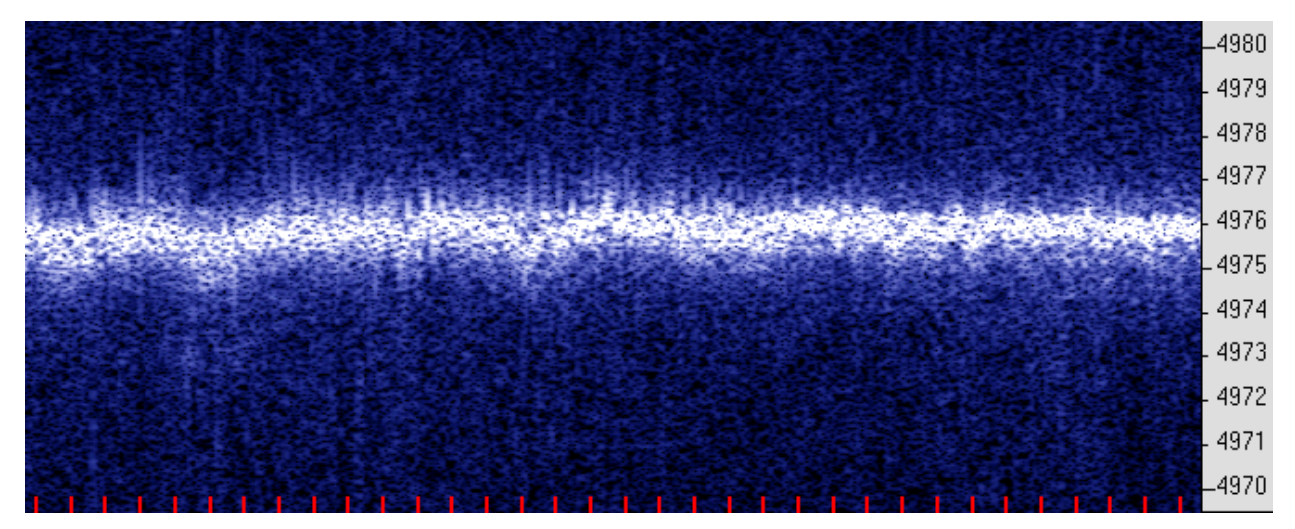

Волны с периодом около 4-х минут видны в первой половине кадра, а волны с периодом порядка минуты – в его конце. В тот вечер нельзя было оторваться от

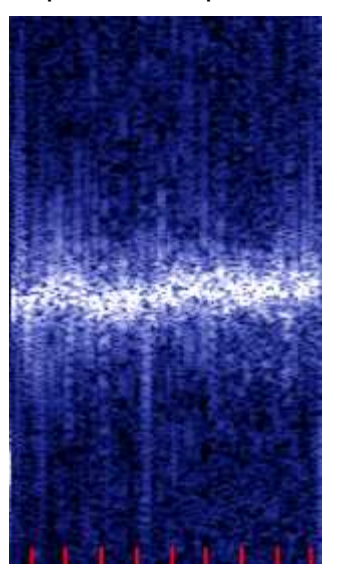

приёмника! В 19:00 на 12015 объявилось Радио Кореи (северной) на русском языке. 200 кВт из Куянга, излучаемых на запад, в нашем направлении, слышно было неплохо: – "Единодушие и сплочённость победят ядерное оружие!" Автор мысленно заверил корейцев, что нисколько в этом не сомневается, и записал короткий отрезок их спектра. Здесь наблюдались те же ионосферные волны, что и на предыдущем снимке (сигнал из Владивостока), но широкополосных коротких выбросов было больше.

Во избежание недоразумений поясню, что здесь термин ионосферные волны означает не радиоволны, а волны плотности ионизированного газа, перемещаемые ветром в верхних слоях атмосферы и вызывающие колебания

области отражения радиоволн по высоте, что, в свою очередь, изменяет доплеровский сдвиг частоты сигнала. Здесь мы их видим, и довольно наглядно!

Узнав по справочнику, что корейцы вещают еще и в диапазоне 22 м, перестроился туда. Но на частоте 13760 одновременно с корейцами работало на английском China Radio International из Каши-Сайбаха, что чуть южнее нашего озера Балхаш. Его 500 кВт в том же направлении (на запад), да еще почти вдвое меньшее

расстояние (3300 км против 6300 км) ясно демонстрировали, что корейцам там делать нечего! Их и не было слышно под китайцами, но Спектран их несущую вытянул! Она на 4 Гц выше размытой несущей CRI, поскольку частоты станций выставлены не совсем точно. Ионосферная волна плотности ионизации (долгопериодная) одинаково воздействует на оба сигнала. Опорой послужила станция Радио Ватикана 13765 кГц, передававшая, как ни странно, хорошую европейскую музыку. Слышно ее было значительно слабее китайцев, и расположена станция, как уже потом выяснилось, вовсе не в самом Ватикане, а в Южном полушарии, в Африке, и до неё 8300 км….

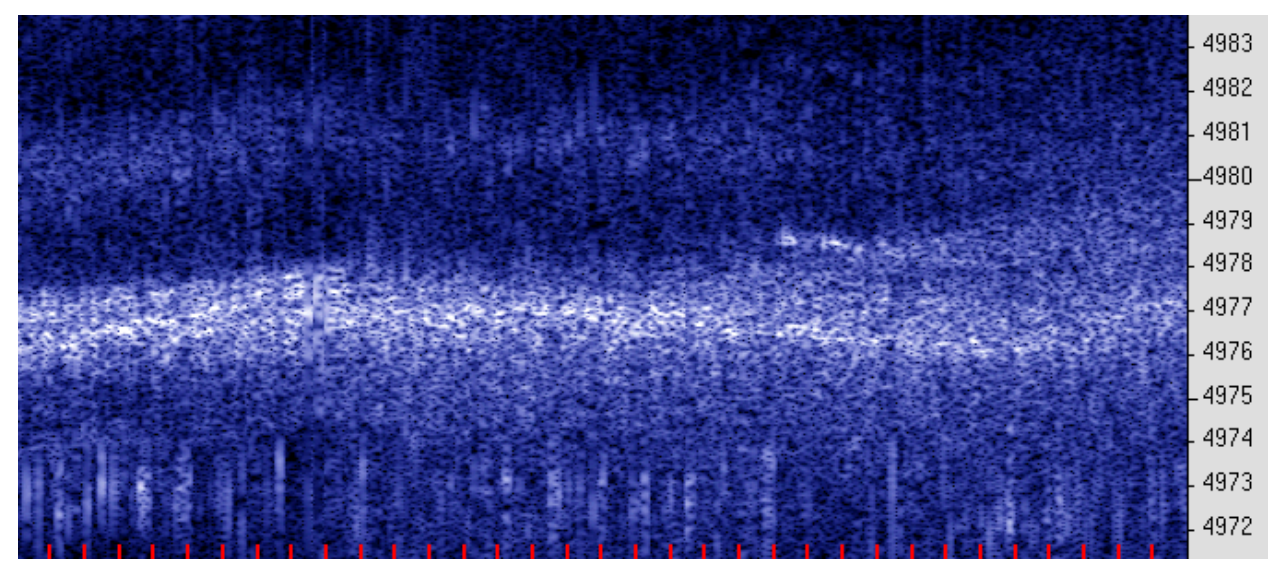

На этом уникальном кадре, снятом в 20:54 мск того же 6-го мая, еще много чудес. Внизу изображения целая "борода" быстрых частотных выбросов. Что интересно, они однополосные и направлены вниз по частоте от основного, самого яркого следа. В начале кадра на основном следе ясно виден переход от одной моды распространения к другой – частота сигнала ползёт вверх и след обрывается, а на герц ниже образуется другой след, на который и переходит основная отраженная мощность. Наконец, на 2/3 длительности кадра, между следами из Кореи и Китая, появилась яркая точка, соответствующая какому-то новому отражению. След от него через несколько минут размылся и исчез, а изображение следа очень напоминает комету, рассматриваемую в телескоп. Автор точно не знает, что это было, возможно, пролёт метеорита, оставившего ионизированный след. Чудеса кадра кончились через 4 минуты, поскольку опора, Радио Ватикана, в 20:58 QRT.

**Метеориты, самолёты, ракеты и т. п.** Подобных "гостей из космоса" (но без хвостов) я видел и тремя днями ранее, 03.05.2013 на кадре, снятом в 12:54 мск.

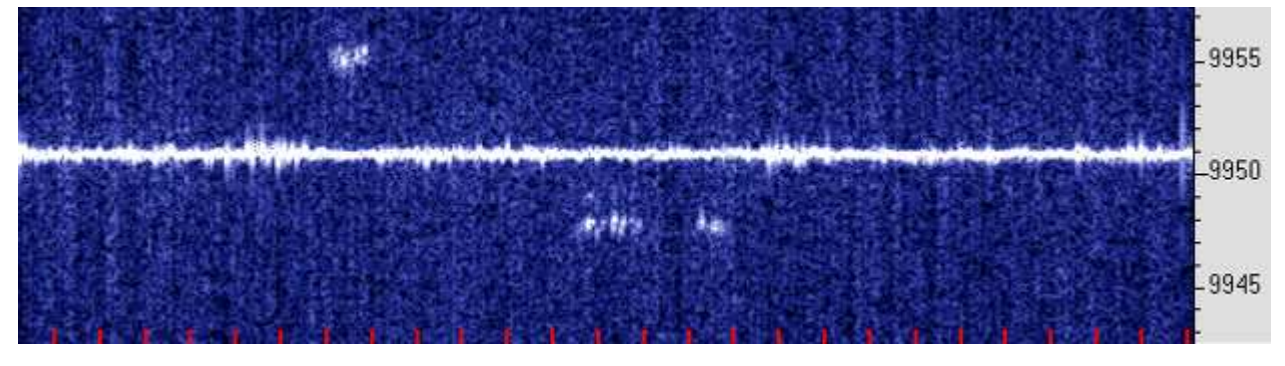

Записывал две станции China Radio International (CRI) из Beijing (Пекина), работавших в синхронном режиме на 17480 и 17490 кГц. Биения имели частоту 10 кГц, на обычный приемник их не слышно. Установки Спектрана 22050/0,0084 Гц. Станции передавали одну и ту же программу, и непосвященный слушатель воспринял бы этот дублет как одну станцию, занимающую почему-то изрядный участок диапазона. Поскольку сигнал от двух станций, расположенных, вероятно, неподалеку, проходит один и тот же путь, то никаких длиннопериодных ионосферных возмущений я увидеть не ожидал. Их и не было, но короткие возмущения, быстрые ионосферные волны и выплески частоты прослеживались. Вызвали удивление три коротких сигнала, ясно видимых на спектрограмме: первый на 4 Гц выше основного трека, второй и третий на 3 Гц ниже. Их трудно объяснить включениями каких-то посторонних передатчиков – во-первых, частота уже занята, а международное регулирование радиовещания все же существует, во-вторых, такие короткие включения если и бывают, то за минуты до длительного вещания, для проверки аппаратуры. Никакого такого вещания не последовало.

В то же время длительность сигналов (минута, полторы, и менее минуты) вполне соответствует длительности жизни ионизированных (насыщенных электронами) метеорных следов. Когда след размывается, и концентрация электронов становится ниже критической, отражение радиоволн резко прекращается, остается лишь рассеяние. Размытие следа видно на предыдущем кадре ("хвост кометы"), но там частота ниже, что, вероятно, и позволило увидеть "хвост".

Итак, метеоры на спектрограммах видно, а что же самолёты? Месяца полтора после начала наблюдений я не видел их следов, пока не заинтересовался КВ вещанием из Талдома. От моего дома до Талдомского радиоцентра около 110 км, от дачи – немного больше. Но земная волна на такое расстояние не доходит, и Талдом я принимаю ионосферной волной, часто значительно хуже, чем, например, китайские передатчики! Однако следы самолетов появились на спектрограммах сразу, как только я стал записывать Талдом. Он передает программу Радио России с 14 до 17 мск на частоте 13665 кГц. Мощность 250 кВт, направление излучения 267°. Запись сделана 29.07.2013, перед самым Слётом.

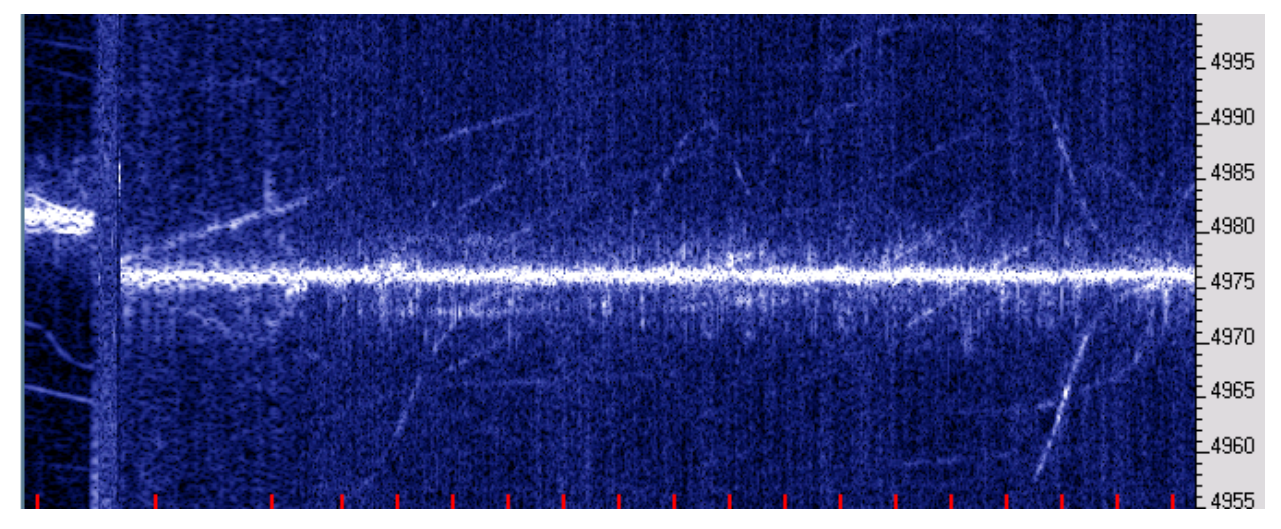

Кадр снят в 14:16. Слева полминуты в режиме USB 13664 кГц, затем биения с китайской станцией Урумчи (13670 кГц, 100 кВт, 230<sup>o</sup>) при настройке на 13667 кГц, режим АМ. Установки Спектрана 11025/0,17 Гц. Все слабые линии, отходящие от основного трека на 20…25 Гц – это следы отражений от самолётов, пролетающих над Московским регионом, и отражающих сигнал Талдомского передатчика.

По формуле, приведенной в начале статьи, легко сосчитать, что доплеровскому сдвигу 25 Гц на длине волны 22 м соответствует скорость 275 м/с или около 1000 км/час. Быстрее гражданские лайнеры не летают. Понижение доплеровской частоты (приближение следа к основному треку) означает, что самолёт летит перпендикулярно направлению на передатчик (находится на траверсе), взлетает или садится. Яркость следа зависит от ориентации самолёта, и меняется в широких пределах, что связано с изменением коэффициента отражения.

Кадр в 14:34 (продолжение предыдущего). Кроме возросшего авиационного трафика на нем в 14:23 (около середины кадра) появилась серия боковых полос, отстоящих на 6 Гц, и длительностью 1,5 мин. Вероятно, след метеорита.

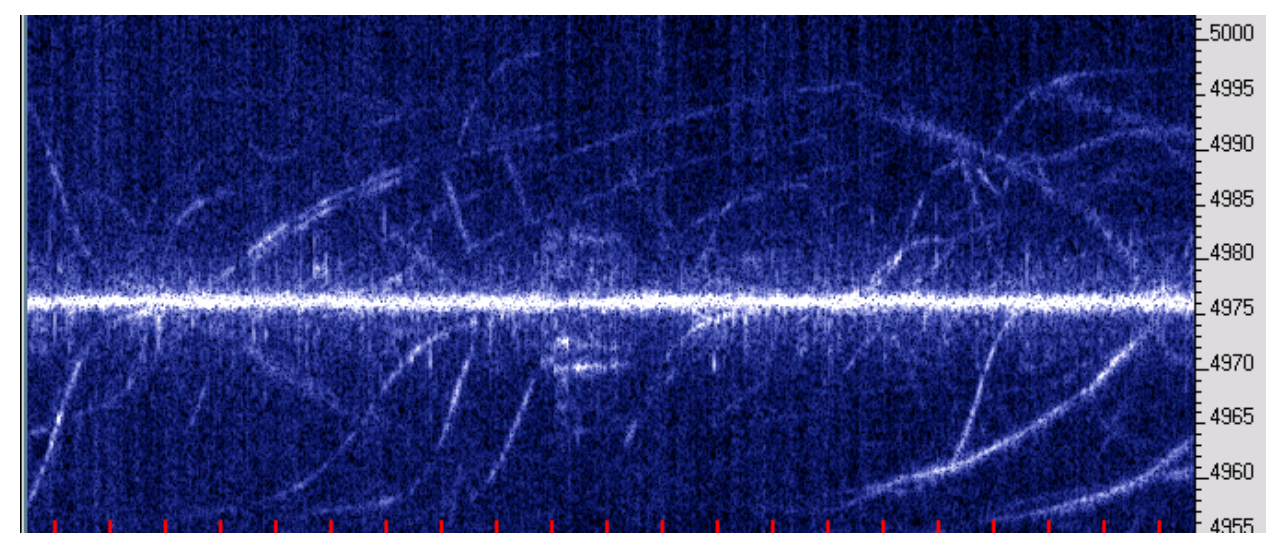

Следующий кадр снят в 14:58 (продолжение предыдущего).

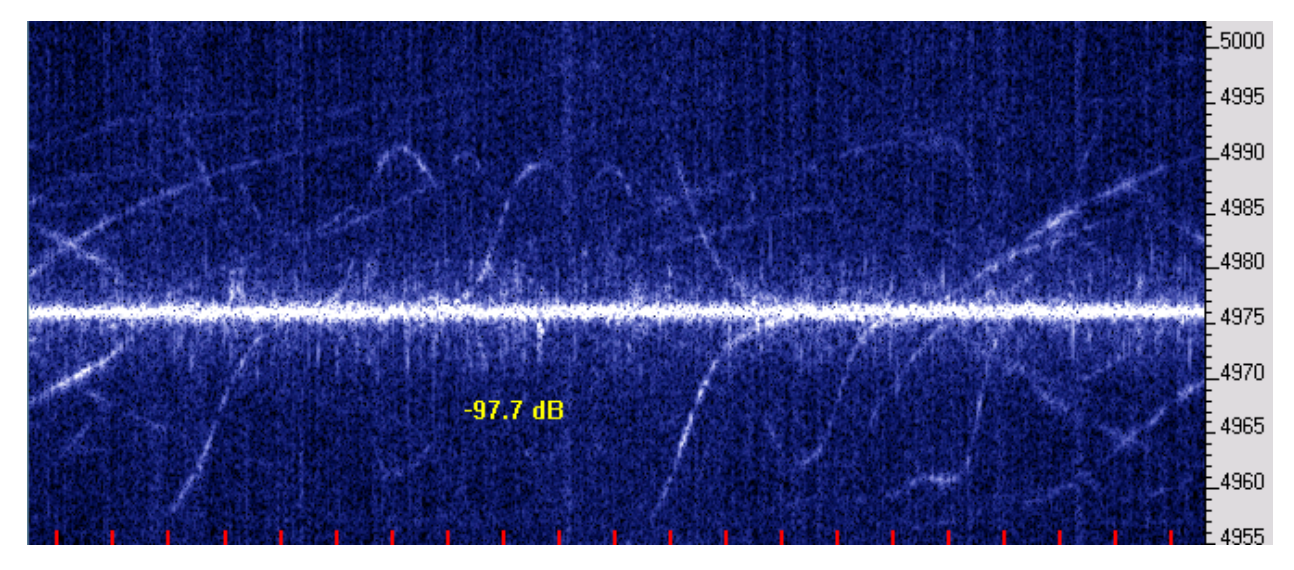

Жёлтая цифра -97.7 dB означает уровень шума (или сигнала) в точке, где стоит курсор. На приведенных кадрах уровень самолётных следов на 20…30, а основного сигнала – на 50 дБ выше уровня шума. Однажды удалось увидеть след, появившийся из-за верхней кромки экрана, пересёкший основной трек, и ушедший за нижнюю кромку. Судя по таким высоким доплеровским частотам, скорость объекта была не менее 2М (двух скоростей звука). Что это было, я не берусь судить, возможно, пролёт военного сверхзвукового самолёта.

Любопытно, что на приведённых снимках основной трек сигнала размыт ионосферой, а следы самолётов чёткие. Оно и понятно, если учесть, что сигнал на трассе Талдом – самолёт – приёмник приходит прямым путём, не отражаясь от ионосферы. По этой же причине самолётных следов вообще не видно при записи сигналов дальних станций. Вот запись сигналов в режиме CW, слева из Талдома, справа – из Урумчи. С удивлением автор воочию удостоверился, что сигнал при отвесном (NVIS) падении на ионосферный слой (Талдом) испытывает заметно большие ионосферные возмущения, чем при наклонном падении (Урумчи).

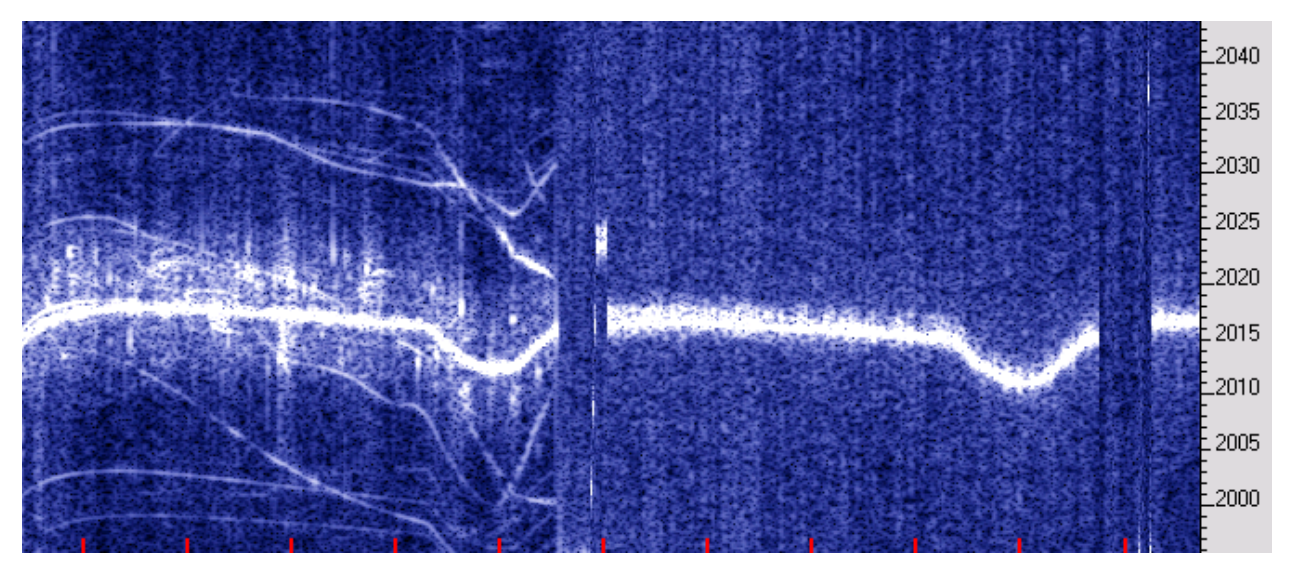

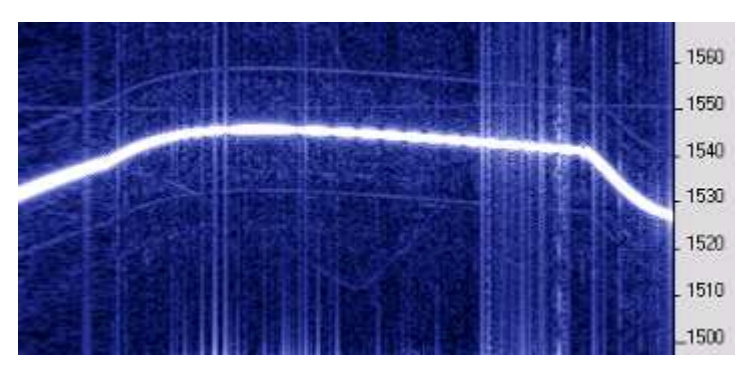

Возникла естественная мысль использовать УКВ сигналы ТВ передатчиков Останкинской телебашни. Поскольку опорного передатчика на ТВ частотах найти нельзя, пришлось приёмник трансивера включить в режиме USB и "терпеть" периодические изменения

частоты, уже описанные и видимые на кадрах выше. Сильно мешает также и амплитудная модуляция несущей кадровыми синхроимпульсами, создающая на экране ряд горизонтальных полос через каждые 50 Гц. Сам видеосигнал также дает ряд вертикальных полос, меняющихся при смене видеосюжета. Тем не менее, следы самолётов видно, особенно ясно – след маневрирующего самолета в середине кадра. Здесь трансивер был настроен на 49,75 МГц (частота несущей 1-го ТВ канала, где самый мощный передатчик). Установки Спектрана 11025/0,34.

**Влияние искусственного нагрева ионосферы на спектрограммы сигнала.**  Сразу замечу, что получить такие ясные и достоверные спектрограммы, как в статье [2] (см. выше) автору не удалось. Во-первых, неизвестно было точное время включения нагрева и режим работы стенда. Во-вторых, трудно подобрать

пару подходящих передатчиков, работающих в нужных местах и в нужное время. Европейское КВ вещание сейчас вообще сворачивают, а дальневосточные и азиатские "гиганты" находятся совсем с другой стороны. Тем не менее, лишь один

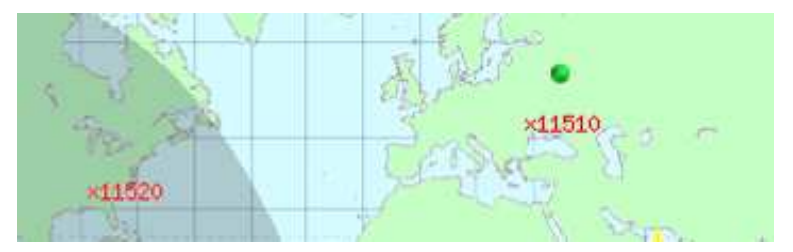

раз 19 июня, на третий день июньской сессии работы стенда в Тромсё (17…24-го) наблюдения были проведены. Записан спектр биений между станциями в Молдавии и США:

11510 Denge Kurdistani 03:00-15:00 100kW 100° Kishinev-Grigoriopol 47N16 029E23, 11520 EWTN (WEWN) 00:00-09:00 250kW 85° USA Vandiver 33N30 086W28.

Сведения и карта взяты с сайта http://www.short-wave.info/index.php, о котором я узнал буквально накануне, и он оказался крайне полезным для поиска и отождествления станций. Крестиками обозначены станции, кружком – Москва.

Конечно, трансатлантическая трасса довольно далека от Тромсё, но кто знает, на какие расстояния простирается их влияние. Кишинёв было слышно громко, RS59, EWTN на S3 QSB, но английская речь иногда разбиралась. Установки 22050/0,084.

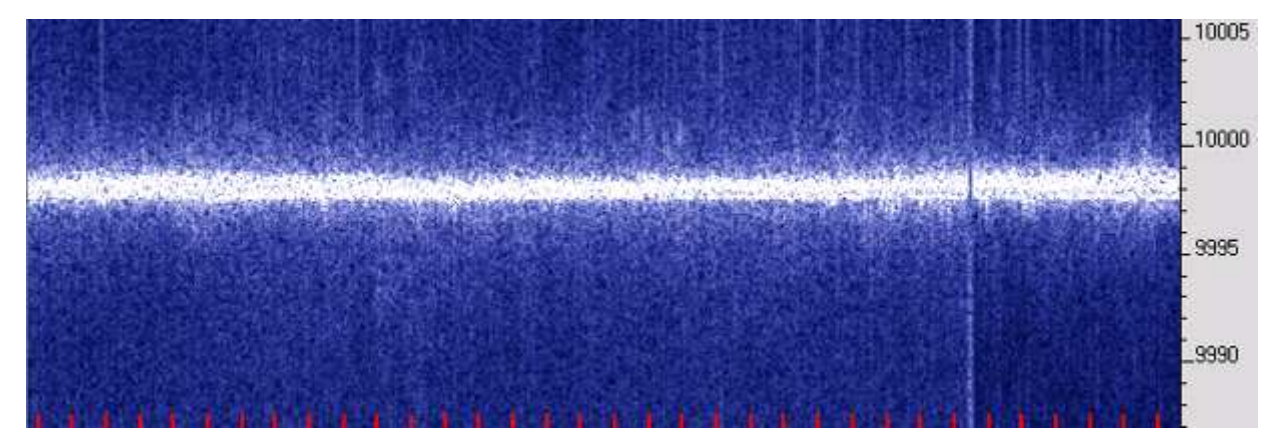

Объявленное время работы НЕА 9-13 UT. Кадр снят в 13:03 мск, или в 9.03 UT. Вертикальная линия в 12:57 не сбой настроек – это из эфира. Спектр развалился, американцы на пиках стали пробиваться разборчивее, но с хрипом.

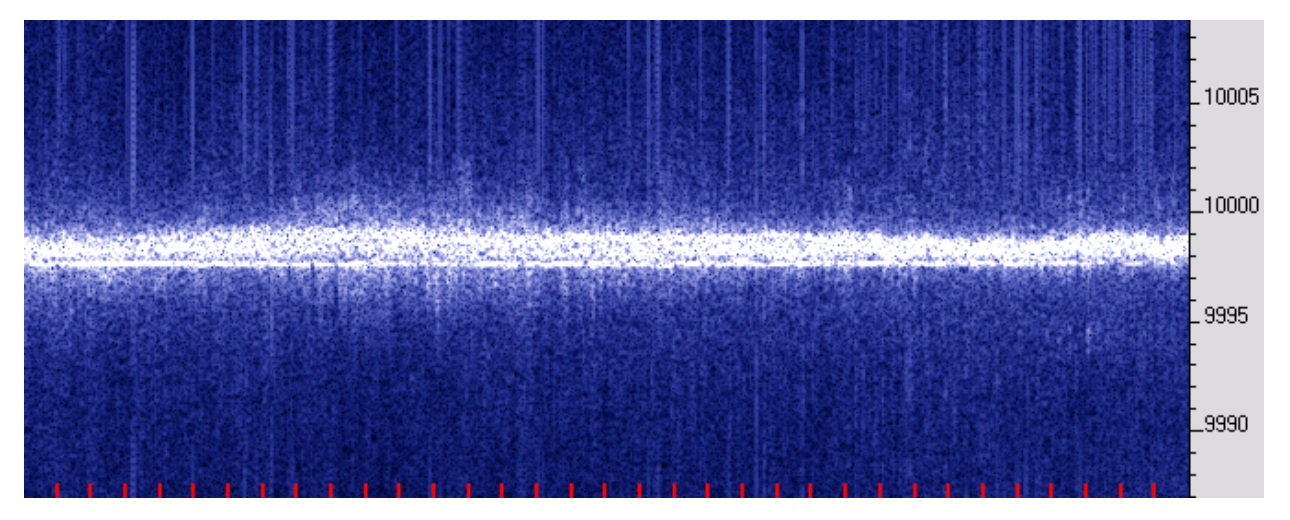

Следующий кадр (продолжение) снят в 13:43. Раздельно видны несколько треков. Удивляет нижний – он как от местного передатчика, и не подвержен медленным доплеровским сдвигам частоты. Быстрые флуктуации и фединги остались. Участились также широкополосные короткие выбросы сигнала, уходящие за пределы шкалы. Возможно, нижний стабильный трек обусловлен отражением от искусственного ионосферного зеркала, о котором много говорили в разных источниках. На верхних же следах (от естественной ионосферы) заметны и долгопериодные, и быстрые волны, а также туманные размытия спектра.

На следуюшем кадре, снятом в 14:16 треки слились, и лишь к концу кадра стали снова расходиться. Туманные расширения спектра сделались однополосными и стали повторяться с завидной регулярностью, как бы намекая на их искусственное происхождение. Впрочем, ничего утверждать с определённостью по этим спектрограммам я бы не решился, да и опыта ещё очень мало.

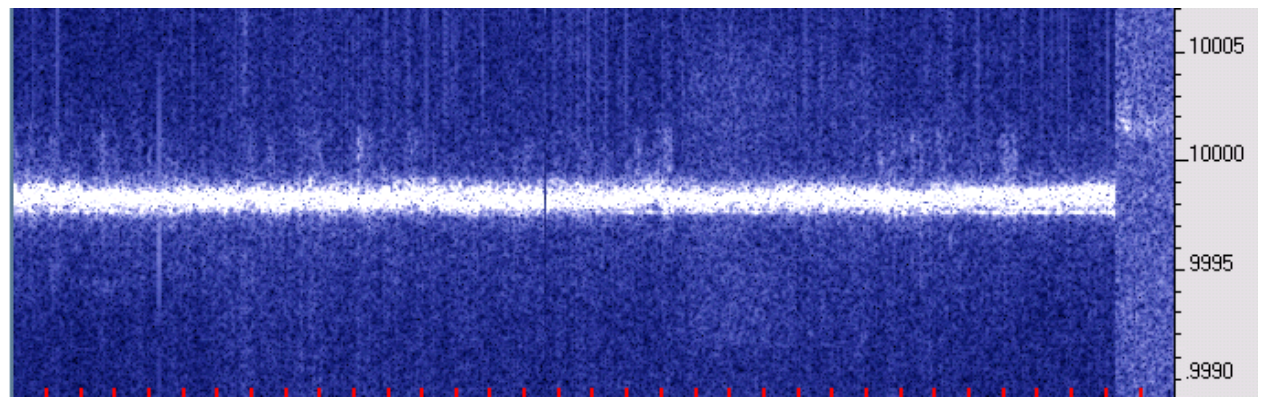

В 14:15 Вандивер выключил передатчик и продолжать запись стало невозможно.

**Заключение.** Не скрою, что этой весной автор сильно увлёкся описанными ионосферными наблюдениями. Как бы приоткрылась дверь в совсем новый, неизведанный мир, наполненный необычными и удивительными явлениями, не всегда поддающимися объяснению. Тем интереснее! Все знают, что приём дальних станций на КВ увлекательное занятие. Но здесь можно не только принимать, а наблюдать и анализировать сигналы, делать заключения и строить гипотезы о путях их распротранения, о структуре и свойствах ионосферы, геофизических событиях! Встают вопросы совершенствования аппаратуры, повышения стабильности частоты, использования эфирных эталонов, а уж о насущной необходимости пополнения наших знаний в области геофизики и распространения радиоволн я уж и не говорю. Успехов вам на этом пути!

### *Литература***:**

- 1. Peter Martinez G3LPX. Using Doppler DSP to Study HF Propagation. Radio Communication, May 1998.
- 2. N.F. Blagoveshchenskaya at. al. Artificial field-aligned irregularities in the nightside auroral ionosphere.

http://www.sciencedirect.com/science/article/pii/S0273117704009093.

- 3. John Magliacane K2BD. K2BD FMT Methodology. http://www.qsl.net/kd2bd/fmt-methodology.html.
- 4. Murray Greenman ZL1BPU/ZL1EE. An Introduction to HF propagation and the Ionosphere. http://www.qsl.net/zl1bpu/IONO/iono101.htm.

**CQ-QRP #43**

# **Прием SSB сигнала на вещательный КВ приёмник.**

#### *Алексей Смирнов* **RV6LML**

Существует много радиовещательных AM приёмников, ресиверов, магнитол с КВ диапазоном. SSB принимать они не умеют, или принимают самые громкие SSB сигналы с сильным искажением звучания (до полной неразборчивости). Речь пойдёт о приёмниках с ПЧ 455 и 465 кГц. Возможность приёма телефонного SSB (LSB) сигнала подразумевает возможность приёма и "морзянки", сигнала CW. Использовать для приёма SSB лучше те модели приёмников, что имеют довольно плавную настройку возле участков диапазонов 40 метров (7...7,2 МГц) и 80 метров (3,5...3,8 МГц) и надо по возможности выбирать модели с цифровой шкалой, точной настройкой или ЦАПЧ. Возможно, придётся уменьшить частоту и перекрытие одного из КВ поддиапазонов вашего приёмника в пользу 3,5…3,6 МГц.

В приставке – телеграфном гетеродине использован пьезорезонатор, который применяется в пультах управления от теле- видео аппаратуры. В удобном месте приёмника устанавливают дополнительный выключатель питания гетеродина.

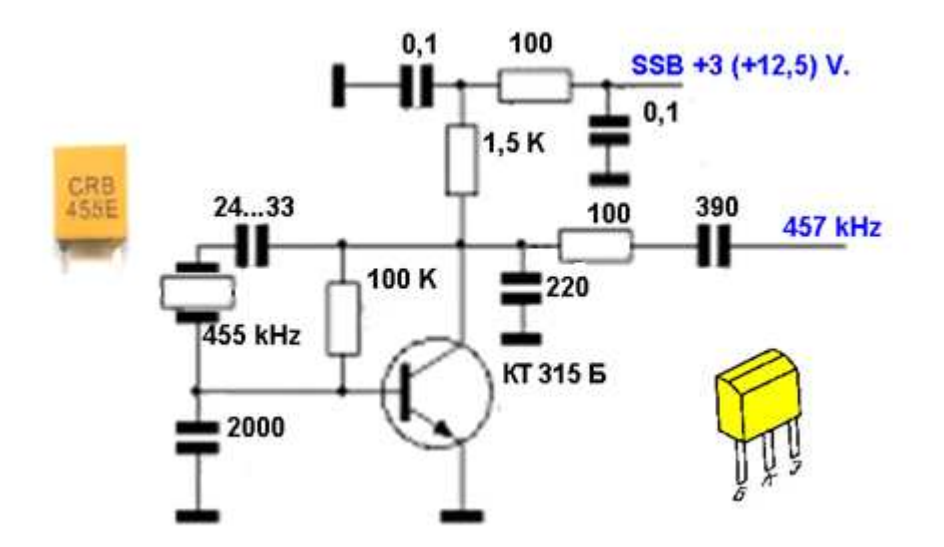

Для приёмников с ПЧ = 455 кГц настройка сводится к подбору конденсатора (включен последовательно с кварцем) до получения выходной частоты 456,9…457 кГц. Уменьшение емкости увеличивает частоту. При первом включении следует установить конденсатор ёмкостью около 50 пФ и, при подборе уменьшая её до 22...27 пФ, убедиться, что генерация не срывается (на случай разрядки батареи, если ваше радио работает от 3 вольт) при питающем напряжении на 10% ниже.

В некоторых отечественных приемниках  $\Pi$ Ч = 465 кГц и "кварц" (пьезорезонатор) потребуется на 465-466 кГц. Выходная частота дополнительного телеграфного гетеродина устанавливается в этом случае около 466,9…467 кГц.

Выход генератора – это отрезок изолированного провода длиной 5...10 см. Он никуда не подключен, но расположен в области фильтра ПЧ приемника. В моем случае этот провод намотан в три витка у фильтра ПЧ 455 кГц поближе к печатной плате. Положение этого провода закрепите клеем или парафином. **CQ-QRP #43**

## **Усовершенствование АМ детектора**

#### *Владимир Роганов***,** *г***.** *Москва*

Синтетическим путём (компьютерным моделированием) была найдена схема необычно чувствительного АМ детектора. При моделировании он показал выходное напряжение НЧ около 3 мВ при входном напряжении ВЧ порядка 1 мкВ для АМ сигнала с коэффициентом модуляции 30%:

В качестве прототипа (рис. 1) была взята схема знаменитого однотранзисторного АМ детектора В.Т.Полякова, опубликованная в своё время в журнале Радио и в книге «Техника радиоприёма: простые приёмники АМ сигналов»,– М.: ДМК Пресс, 2001, с. 159 (книгу можно скачать по главам и разделам на сайте http://amfan.ru/).

С использованием новой схемы был изготовлен «детекторный приёмник», который на ферритовый стержень с обычным контуром и катушкой связи в несколько витков в условиях сильной экранировки сигнала железобетонным

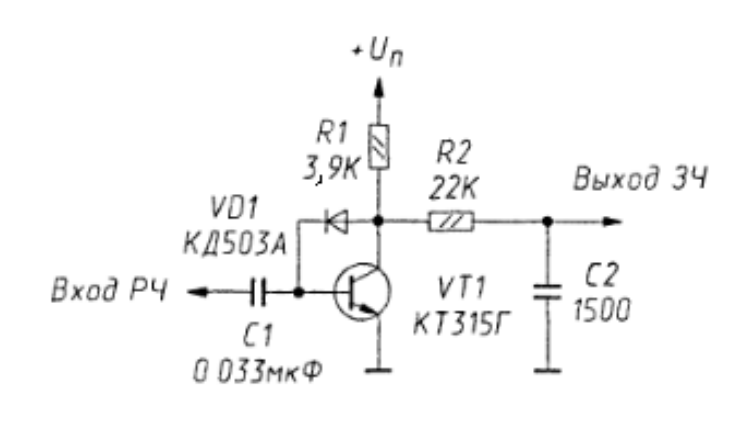

зданием принимал ДСВ станции почти так же, как карманный супергетеродин. При добавлении преобразователя частоты и контура ПЧ на частоту 81 кГц получился «детекторный супергетеродин», которому вообще нормальная антенна не понадобилась — прием СВ станций производился на дроссель размером в пару сантиметров.

**Рис. 1.** 

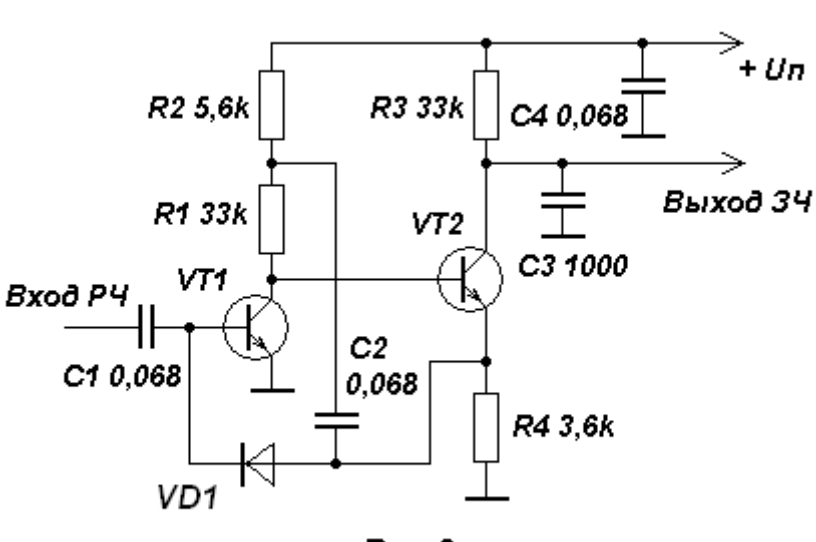

Усовершенствованная схема АМ детектора показана на рис. 2. Был добавлен ещё каскад, собранный по схеме с разделённой нагрузкой на транзисторе VT2.

Для РЧ сигнала он служит эмиттерным повторителем. НЧ сигнал усиливается в коллекторной цепи и выделяется на высокоомном сопротивлении нагрузки R3.

 $Puc. 2$ 

Объяснение столь высокой чувствительности, по-видимому, следующее: в отличие от однотранзисторного варианта на диод подается сигнал с низкоомного выхода эмиттерного повторителя. С него же петля следящей обратной связи (через конденсатор С2) разгружает первый транзистор, что приводит к очень высокому усилению по напряжению (без этого конденсатора чувствительность снижается раз в 20). По счастливому совпадению, на усиление первого транзистора мало влияет емкость его коллекторного перехода, поскольку входное сопротивление детектора, как и у оригинала, невелико.

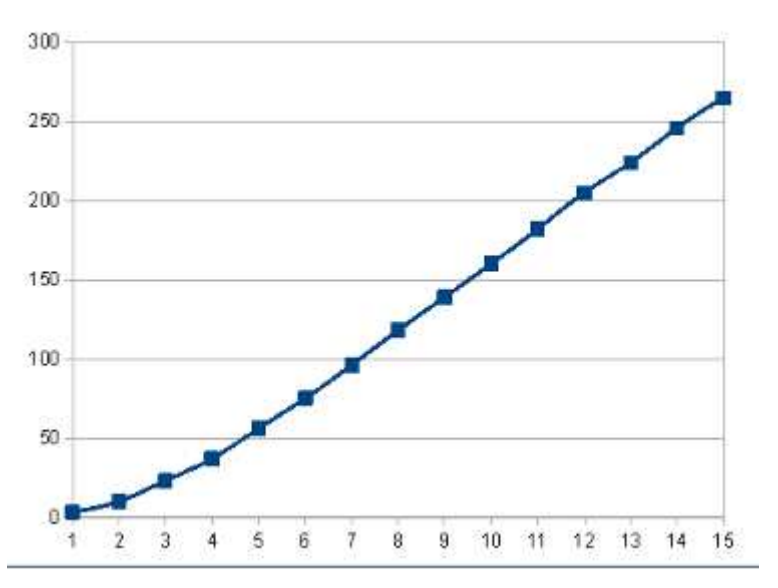

Линейность детектирования достаточно хорошая.

Зависимость выходного напряжения (в милливольтах) от входного (в микровольтах) по результатам компьютерного моделирования приведена на графике.

#### *Рис***. 3**.

В этом АМ детекторе можно использовать различные кремниевые маломощные ВЧ транзисторы, но желательно с

высоким коэффициентом передачи тока. При моделировании он полагался равным 800. Рекомендуемое напряжение питания 9…12 В. Ниже 4,5 В усиление, правда, падает, но до 4,5…6 В более-менее держится.

Недавно удалось выявить еще три положительных свойства обновленной схемы: 1) возможно подключение эффективной АРУ. Интересно, что это честный детектор: несмотря на то, что вольтодобавка идет через ёмкость конденсатора С2, детектор выделяет и постоянную составляющую детектируемого сигнала.

2) Наводки ВЧ в оригинальной схеме (с коллектора единственного транзистора) теперь гасятся непосредственно ёмкостной нагрузкой второго (у оригинальной схемы, по опыту, коллектор очень не вредно было экранировать).

3) Верхняя граничная частота! Я не могу проверить пока этого экспериментально, но на модели она очень высока. При диоде с малой емкостью (типа КД514) у меня получается, что детектор должен работать чуть ли не до УКВ. Видимо, низкое сопротивление эмиттерного повторителя здесь нейтрализует паразитную емкость диода. При моделировании же оригинальной схемы с диодом КД503 ее чувствительность начинает снижаться уже на нескольких мегагерцах.

Интересно было бы провести несколько экспериментов, например, подключить петлевой вибратор (хорошо согласуется!), и посмотреть, не будут ли выделяться на его неравномерной АЧХ сигналы УКВ FM-станций. Проектировать высокочувствительные радиоприёмники, как оказалось, необычайно полезное и увлекательное занятие! **CQ-QRP #43**

# **Направленная антенна UA6AGW v. 7.00**

### *Александр Грачёв* **UA6AGW**

Антенна, описанная в этой статье, так же как её прототип, антенна UA6AGW v.40.00 [1], относится к классу CFA (Crossed Fields) антенн. Эта конструкция появилась в результате многочисленных опытов, проведённых за последние три года. На антенну получен патент № 125777 (RU).

Работа антенны основана на эффекте, обнаруженном автором в опытах с магнитными рамками [3], приведших к созданию прототипа данной антенны [1, 2]. Эффект состоит в том, что если при неподвижной дипольной части повернуть рамку на 90°, уровень сигнала при приеме падает более чем на 10...15 дБ, а при повороте на 180<sup>°</sup> – практически до нуля.

**Принцип работы**. Эффект этот возникает потому, что антенна, являясь в общемто, целостной конструкцией, имеет элементы, формирующие отдельно магнитную и электрическую составляющие волн излучения. Учитывая, что в геометрической середине рамочной части антенны происходит смена фаз напряжения, получается, что при повороте рамки на 180<sup>°</sup> градусов при неподвижной дипольной части (либо переключении выводов дипольной части к противоположным выводам рамки), ток и напряжение в соответствующей части рамки оказывается в противофазе к току и напряжению, сформированному лучом. И если уровни напряженности магнитного и электрического полей в этом месте находятся в нужной пропорции, в результате их взаимодействия происходит подавление излучения (приёма).

**Устройство.** Если теоретически принцип работы этой антенны понятен и вытекает из опыта, необходимая конфигурация элементов антенны вовсе не очевидна. Поиск оптимальной, работающей конструкции антенны потребовал множества опытов. Антенна прототип [1] в штатной конфигурации обладает хорошим запасом устойчивости к помехам электрического (и не только) характера, к наличию различных, находящихся поблизости, внешних металлических конструкций, других антенн и т.д. Происходит это из-за довольно сильной связи между рамочной и лучевой частями антенны, и образованной ими, в результате этой связи, симметричной конструкции. Очень хотелось сохранить эти, несомненно, положительные качества в новой конструкции. Дело это оказалось непростым. Не описывая все промежуточные варианты, перехожу к тому, что получилось.

На рис. 1 представлены электрическая схема и необходимые размеры элементов, и расположение этих элементов в пространстве, антенны диапазона 40 метров. Так же как в прототипе, рамочная часть антенны расположена вертикально и выполнена из коаксиального кабеля. Наружная оплетка кабеля, с конденсатором С2, по-прежнему, работает излучающей рамкой, а внутренний проводник вместе с конденсатором С1 фазосдвигающей цепью.

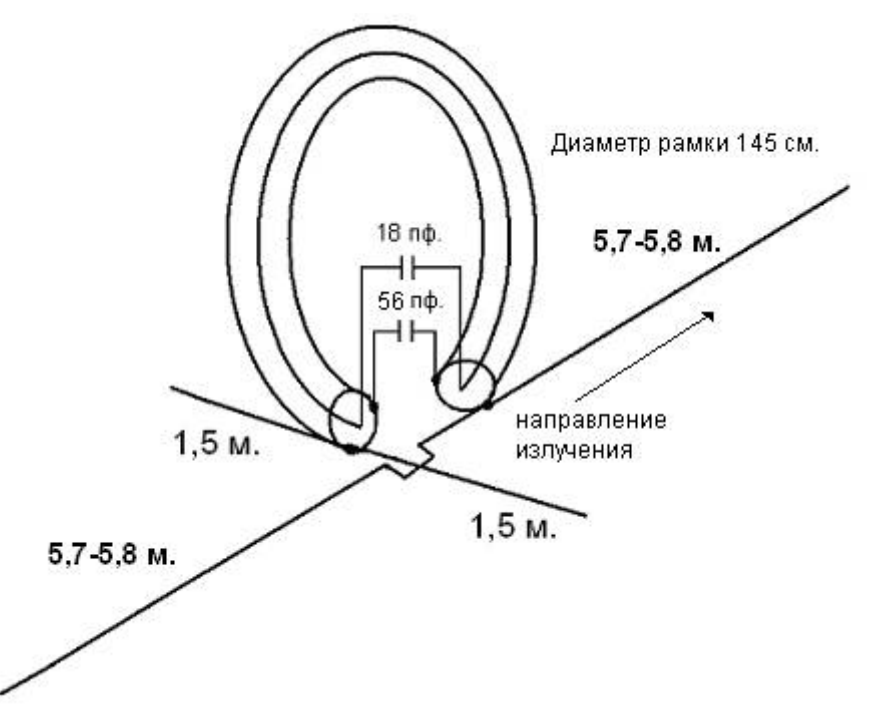

### *Рис***. 1**

Изменения коснулись лучей. Как видно из схемы два больших луча (так же как в прототипе) расположены в одной плоскости с рамкой, но оба подключены к одному и тому же выводу излучающей рамки. Тот луч, который расположен с той же стороны, что и подключенная к нему часть рамки излучения, отвечает за формирование излучения антенны в его направлении. Противоположный же луч отвечает за подавление заднего лепестка в диаграмме направленности этой антенны. Два значительно более коротких луча, расположенные перпендикулярно к рамке и длинным лучам, обеспечивают симметрию всей конструкции.

**Конструкция.** Рамка в данном случае выполнена из более тонкого (чем у прототипа) и соответственно более дешевого, кабеля с диаметром экрана в виде гофрированной трубки около 15 мм. Производители и продавцы его называют «полудюймовым». Диаметр рамки в этой антенне тоже несколько меньше, чем у прототипа. Вызвано это стремлением устранить возникшую индуктивную реактивность антенны. Применение более тонкого кабеля вызвало некоторое сужение рабочего диапазона антенны по уровню КСВ = 2,0. Для защиты излучающей рамки (кроме того, что она в один слой покрыта лаком) применяется недорогая электромонтажная гофрированная труба, стойкая к действию погоды.

Впрочем, всё сказанное выше отнюдь не означает, что рамку нельзя выполнить, как и в первом варианте, из более толстого кабеля. Общая конструкция антенны представлена на фотографии. Как видно, антенна прототип может быть легко переделана в направленную антенну. Для поворота антенны большие лучи выполнены жёсткими, из шестиметровых рыболовных удилищ. Самое тонкое коленце удилища заменено 8-ми миллиметровой алюминиевой трубкой. К ней с помощью заклепки прикреплен многожильный неизолированный провод, проходящий внутри удилища, из которого собственно и выполнен луч.

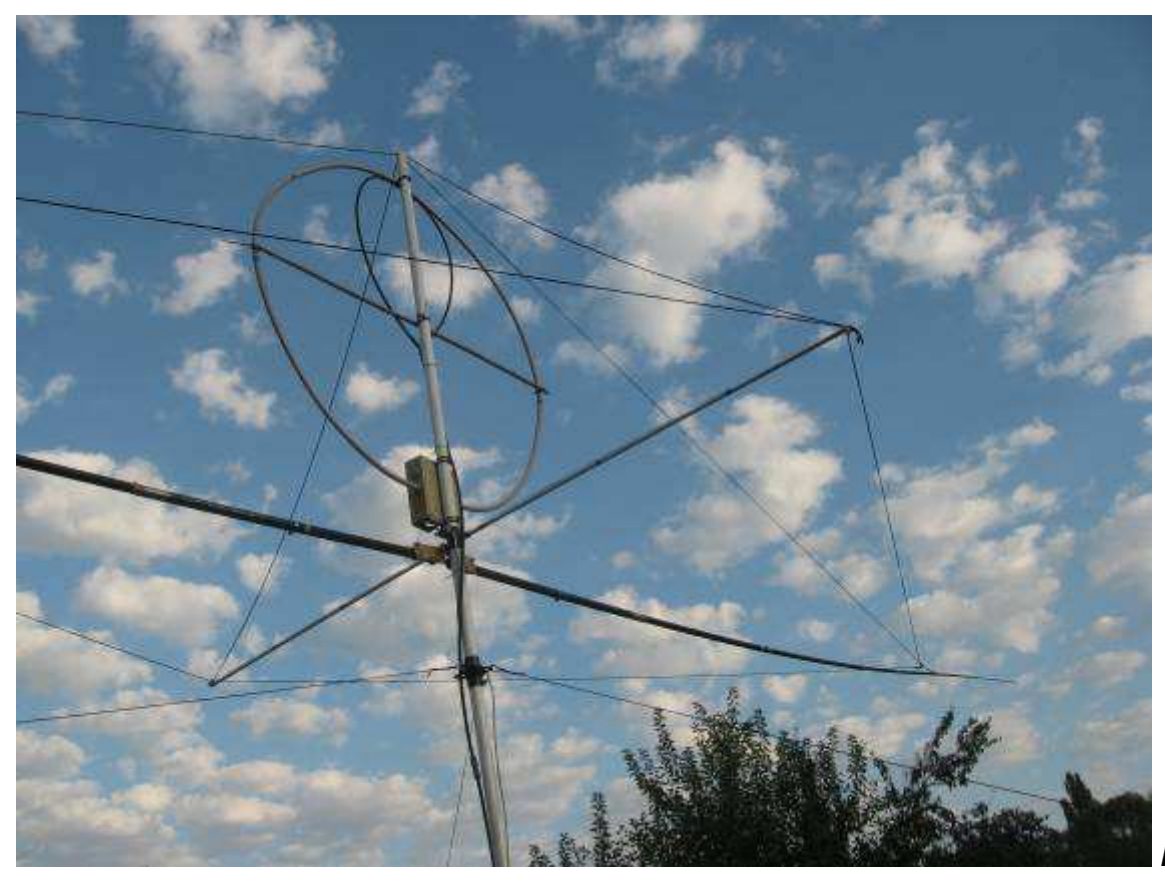

*Рис***. 2.** 

Поперечная распорка, кроме механической задачи по обеспечению устойчивости всей конструкции к ветровым нагрузкам с помощью веревочных растяжек, служит несущей опорой для коротких симметрирующих лучей. Она выполнена из пластиковой трубки диаметром 14 мм. Поверх этой трубки проложены симметрирующие лучи, выполненные из такого же, как и большие лучи многожильного неизолированного провода. Лучи могут быть проложены и внутри трубки. Провода, соединяющие рамку с конденсаторами и лучами должны иметь минимальную длину. Крепление поперечной распорки и монтаж видны на рис. 3.

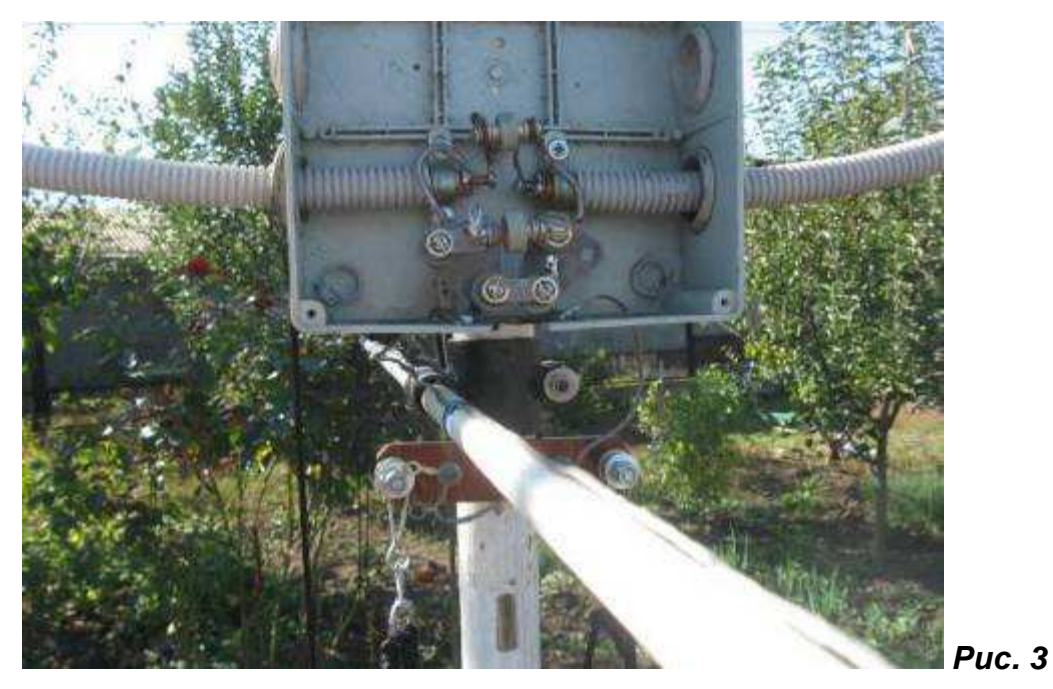

Мачта антенны выполнена из 3-х метровой пластиковой трубы диаметром 42 мм. В моём случае высота установки 8 м обеспечивается с помощью удлинения её дополнительной 5-ти метровой металлической трубой диаметром 48 мм. Наружный диаметр пластиковой трубы в точности совпадает с внутренним диаметром металлической трубы, поэтому соединение их не составляет труда. Для обеспечения возможности поворота мачты из двух кусков водопроводной трубы диаметром 48 и 55 мм изготовлено несложное устройство крепления оттяжек. Конструкция его ясна из рис. 4

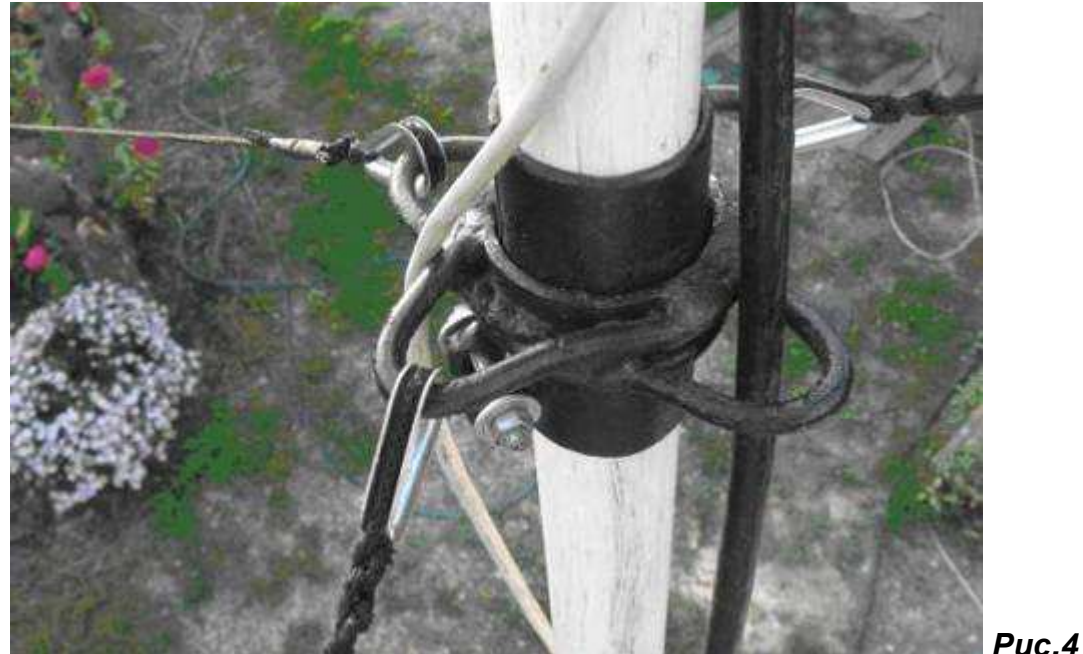

Для питания этой антенны применена петля связи, выполненная из питающего кабеля, такая же, с теми же размерами, как у прототипа. На рис. 5 приведена подробная инструкция по изготовлению петли связи.

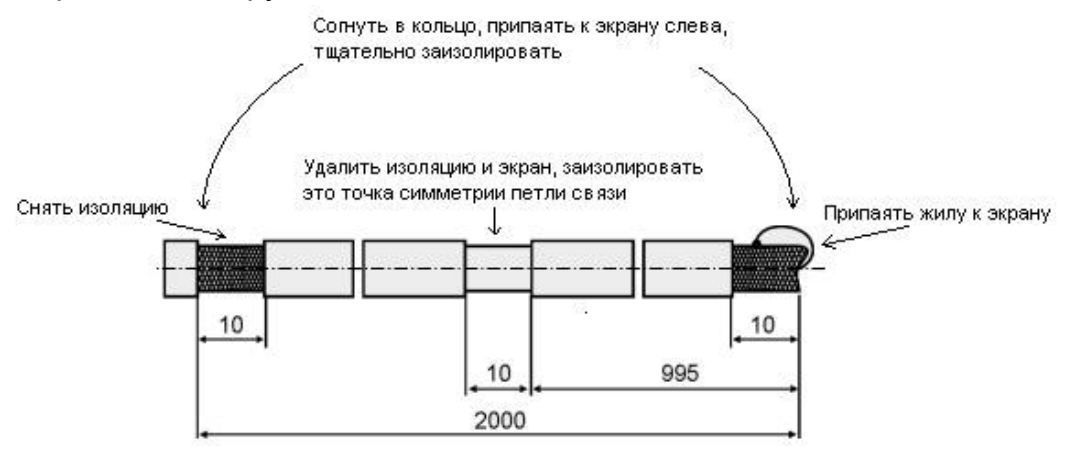

*Рис***. 5** 

Есть определенные правила, по которым нужно произвести монтаж петли связи. 1. Найти равноудаленную от конденсатора С2 точку на излучающей рамке и как-то её обозначить, это точка симметрии излучающей рамки. В этой точке происходит смена фаз напряжения, а ток имеет максимальную величину.

2. При монтаже верхушка мачты, точка симметрии петли связи и точка симметрии излучающей рамки должны совпасть.

3. На одинаковом расстоянии влево и вправо от точек симметрии (около 9-10 см) петля связи с помощью кабельных стяжек крепиться к излучающей рамке. Симметрия в этом месте важна, она позволяет избежать токов на оплетке питающего кабеля и работать без заземления. Форма петли связи ясна из рис. 6.

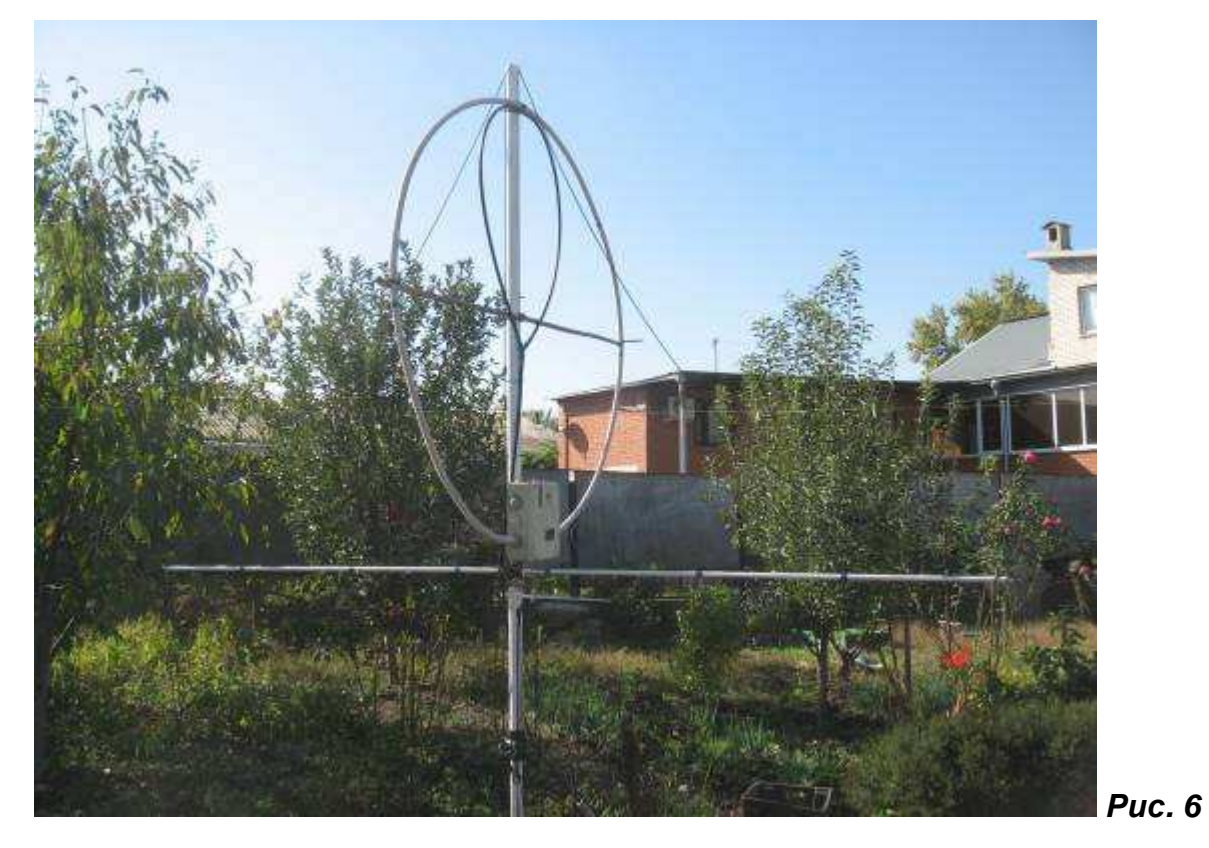

**Настройка** антенны проводилась на высоте 5 метров (до верхушки мачты). При этом лучи и коробка с конденсаторами находились на высоте 3,5 м. Применяя двухметровую стремянку можно легко настроить антенну. Уже на этой высоте антенна вполне прилично работает и даёт подавление F/B порядка 20 дБ. Я настраивал антенну на частоту 7080 кГц, с тем, что бы после установки антенны на высоту 8 м настройка антенны была в районе частоты 7100 кГц. Настройка этой антенны, так же как и прототипа, очень проста. Если применяется переменный конденсатор С2, то настройка антенны ведётся так же как в прототипе, по максимальному сигналу на приём, либо по максимальному напряжению на излучающем луче. В моем случае, в связи с тем, что в антенне применяются конденсаторы постоянной емкости, настройка антенны ведется изменением длины лучей. Для этого в расположенные на концах лучей трубки диаметром 8 мм и имеющие внутренний диаметр 5,5 мм вставлены отрезки алюминиевого одножильного провода сечением 25 квадратных мм. Этот провод имеет наружный диаметр, позволяющий достаточно плотно вставить его в трубку. А для надежности место контакта можно обжать каким либо хомутом. Изменяя длину этих вставок (симметрично с двух сторон) можно легко настроить антенну. Этого вполне достаточно для обеспечения характеристик антенны, данных ниже.

**Результаты.** Все положительные качества, такие как миниатюрность, высокая устойчивость к помехам, способность работать с малых высот, простота конструкции и настройки и т. д., присущие прототипу, свойственны и этой антенне. Входное сопротивление антенны обуславливается волновым сопротивлением кабеля, примененным для изготовления петли связи. В случае применения кабеля

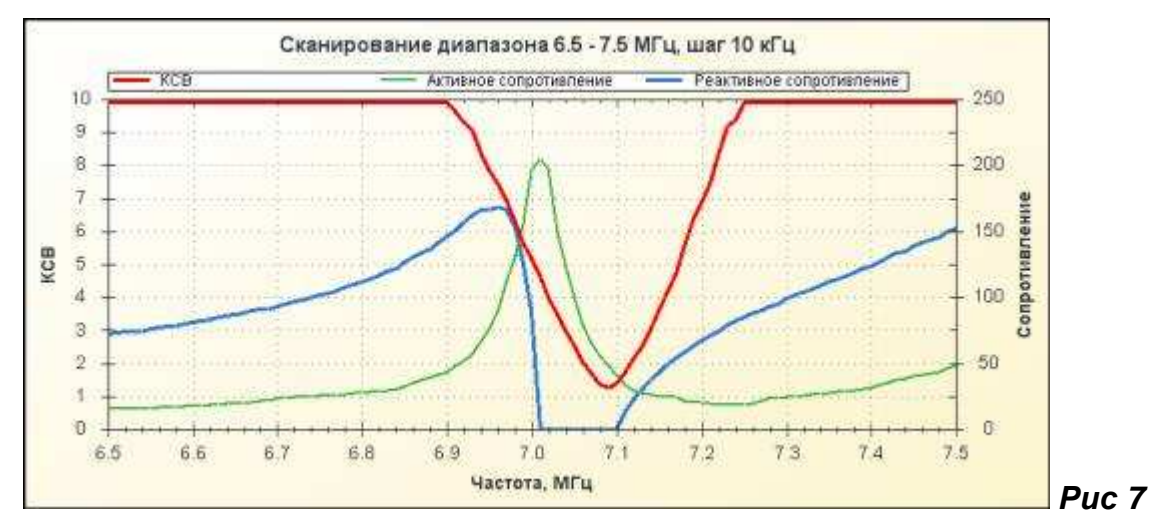

с сопротивлением 50 Ом, входное сопротивление антенны, тоже 50 Ом. Рабочий диапазон по уровню КСВ 2,0, измеренный антенным анализатором, около 150 кГц.

В течение десяти месяцев велись сравнительные испытания новой антенны с антенной, имеющей круговую диаграмму направленности. В роли антенны сравнения использовалась «Антенна UA6AGW версии 40.02». На рис. 8 даны снимки монитора работающего SDR трансивера. На первом снимке к трансиверу подключена антенна версии 40.02, а на втором – описываемая антенна v. 7.00.

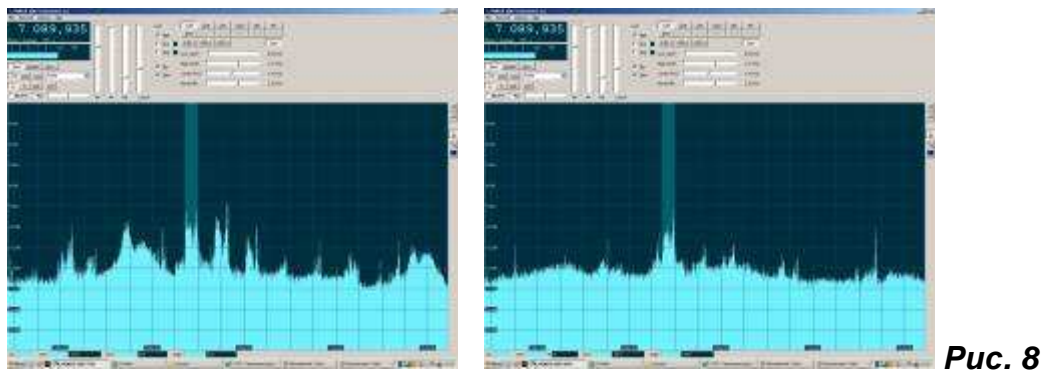

Как видно на рис. 8, на приём, в направлении основного лепестка, новая антенна не уступает по уровню сигналов антенне сравнения. Снимки делались, с минимально возможным разрывом во времени.

ДН в горизонтальной плоскости получена методом усреднения значений измеренного уровня сигнала при расстоянии до источника ЭМВ около 1 км.

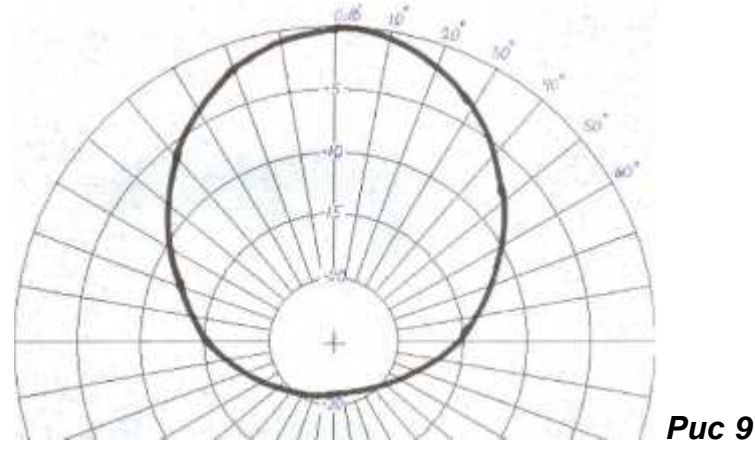

Ширина ДН в горизонтальной плоскости по уровню 3 дБ составляет не более 60°. Среднестатистическое подавление «фронт-тыл» составляет не менее 20 дБ. Подавление «фронт-бок» около 15 дБ. Кроме того, антенна обладает, на мой взгляд, очень важным свойством. Свойство это выражается в способности антенны подавлять (днем, когда вертикальные углы прихода сигналов достаточно велики), независимо от направления, сигналы станций расположенных ближе 300…350 км на 20…30 дБ. Исходя из этого, угол возвышения лепестка ДН в вертикальной плоскости можно оценить в  $35...40^{\circ}$ .

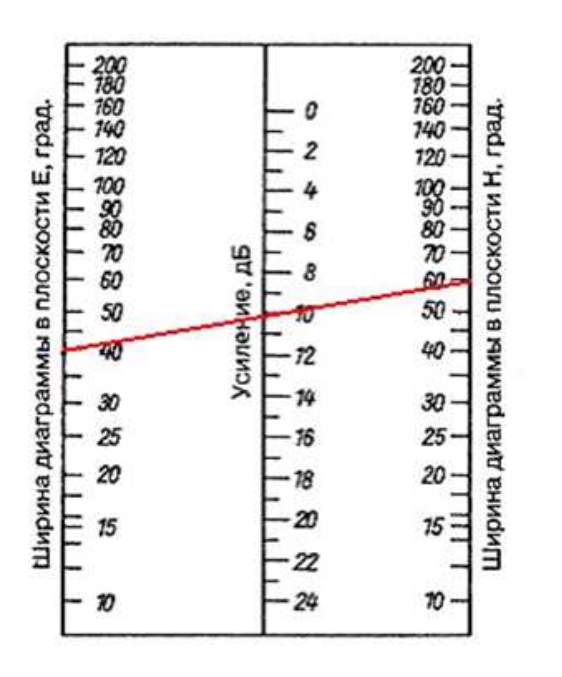

На основании номограммы на с. 61 книги «Антенны» К. Ротхаммеля (издание 11-ое дополненное, т. 1), КНД антенны достигает 10 дБ. В соответствии с формулой (3.17) на с. 57 (там же) КНД антенны составляет 7,86 дБ. По основному критерию направленных антенн, подавлению «фронт-тыл» (F-B), эта антенна несколько превосходит 2-х элементную антенну Uda-Yagi (по данным сайта RUSBEAM.RU) с длиной траверсы 6,4 м и максимальной длиной элемента 21,49 м и вплотную приближается к 3-х элементной. Прямого сравнения с диапазонным диполем на высоте 0,5 длины волны не проводилось ввиду сложности подъёма обоих антенн на такую высоту.

### **Выводы:**

- 1. Мало отличаясь от прототипа конструктивно, новая антенна приобрела новые, весьма достойные качества, присущие современным направленным антеннам.
- 2. Не превосходя своими размерами антенну Uda-Yagi на 20 метров, эта антенна обладает подавлением F-B не уступающим диапазонной, трехэлементной, полноразмерной Uda-Yagi.
- 3. Подавление F-B и F-S не зависит от частоты и обеспечивается во всем рабочем диапазоне.
- 4. Появляется реальная возможность разработать и изготовить вращающуюся направленную антенну на диапазон 80 метров, не превосходящую своими размерами Uda-Yagi, сорока метрового диапазона.
- 5. Антенна сохранила практически все положительные качества прототипа.
- 6. Антенна получилась несложной конструктивно и простой в настройке.

### **ЛИТЕРАТУРА:**

- 1. Грачёв А.В. Антенна UA6AGW v.40.-Радио 2011, №2, с.59-61.
- 2. Грачёв А.В. Антенна UA6AGW v.80.-Радио 2011, №8, с.60-61.
- 3. Грачев А.В. Опыты с магнитными рамочными антеннами. CQ-QRP №27, 2009, с.9-11.

#### **CQ-QRP #43**

# **Гетеродинный приёмник на диапазон 20 метров «Практика» (продолжение)**

### *Ринат Шайхутдинов***,** *г***.** *Миасс*

В предыдущем номере CQ-QRP мы дали описание гетеродинного приёмника для начинающих радиолюбителей «Практика», отработанного на макете. Приёмник прост по схеме, конструкции и в налаживании. К сожалению, по недосмотру редакции, в схеме имеются неточности – неверно указан тип проводимости транзистора VT2 типа КТ3107 (с любым буквенным индексом), а также не показан разделительный конденсатор С18 между громкоговорителем и выходом микросхемы УНЧ DA1. Кроме того, для улучшения АЧХ УНЧ был добавлен конденсатор С17, ограничивающий уровень верхних звуковых частот. Схема приёмника с исправлениями и доработками приведена на рис. 1.

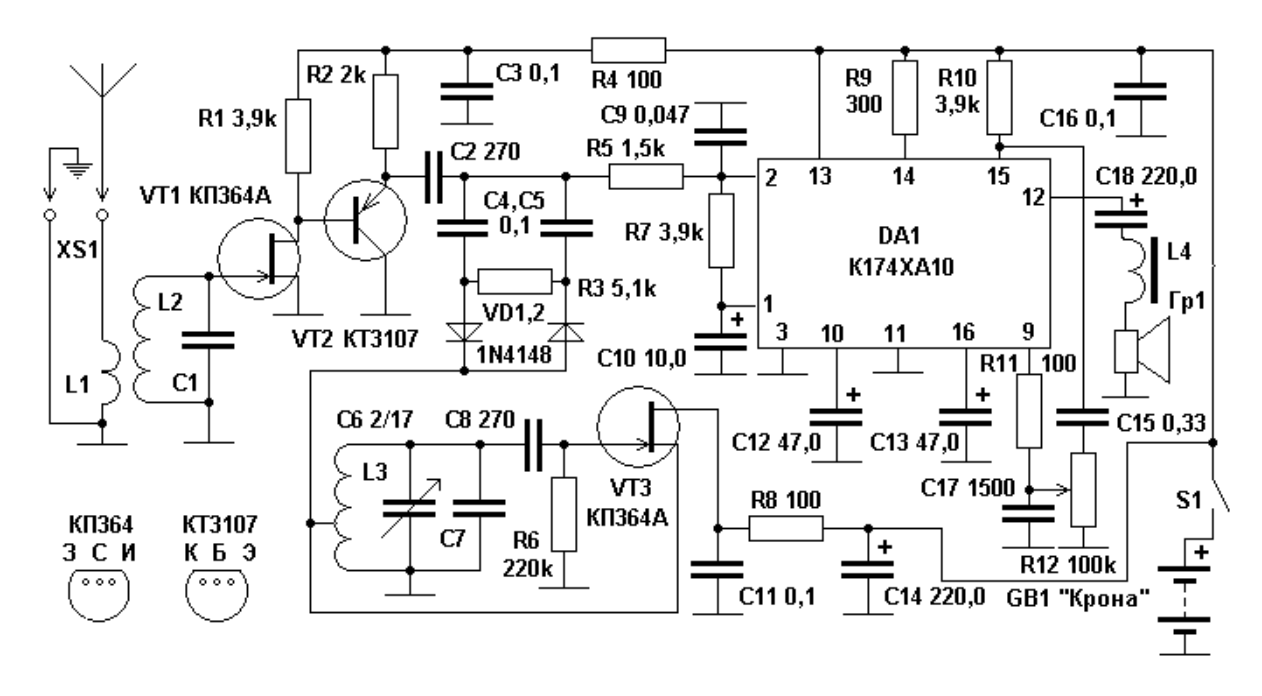

*Рис***. 1.** *Принципиальная схема приемника*

Катушки приёмника намотаны на стандартных четырехсекционных каркасах с габаритами 10х10х20 мм от катушек портативных приёмников и снабжены ферритовыми подстроечными сердечниками диаметром 2,7 мм из материала 30ВЧ. Все три катушки намотаны проводом ПЭЛШО (лучше) или ПЭЛ 0,15 мм. Катушка L1 содержит 4 витка, L2 – 12 витков, L3 – 16 витков. Витки равномерно распределяют по секциям каркаса. Отвод катушки L3 сделан от 6-го витка, считая от вывода, соединённого с общим проводом. Катушки L1 и L2 наматывают так: сначала в нижнюю секцию каркаса катушку L1, затем в три верхних секции – по 4 витка контурной катушки L2. Данные катушек указаны для диапазона 20 метров и ёмкости контурных конденсаторов С1 и С7 по 100 пФ.

При желании изготовить этот приёмник на другие диапазоны полезно руководствоваться следующим правилом: Ёмкость контурных конденсаторов изменяют обратно пропорционально отношению частот, а число витков катушек –

обратно пропорционально корню квадратному из отношения частот. Например, для диапазона 80 метров (отношение частот 1:4) ёмкость конденсаторов надо взять 400 пФ (ближайший номинал 390 пФ), число витков катушек L1…3 соответственно 8, 24 и 32 витка. Разумеется, все эти данные ориентировочные и нуждаются в уточнении при настройке собранного приемника.

Дроссель L4 на выходе УНЧ – любой фабричный, индуктивностью от 10 мкГн и выше. При отсутствии такового можно намотать 20…30 витков любого изолированного провода на цилиндрический подстроечник диаметром 2,7 мм от контуров ПЧ любого приёмника (там используют феррит с проницаемостью 400 – 1000). Сдвоенный КПЕ использован от УКВ блоков промышленных радиоприёмников, такой же, как и в предыдущих конструкциях автора, уже опубликованных в журнале. Остальные детали могут быть любых типов.

Эскиз печатной платы приёмника и размещение деталей показаны на рис. 2.

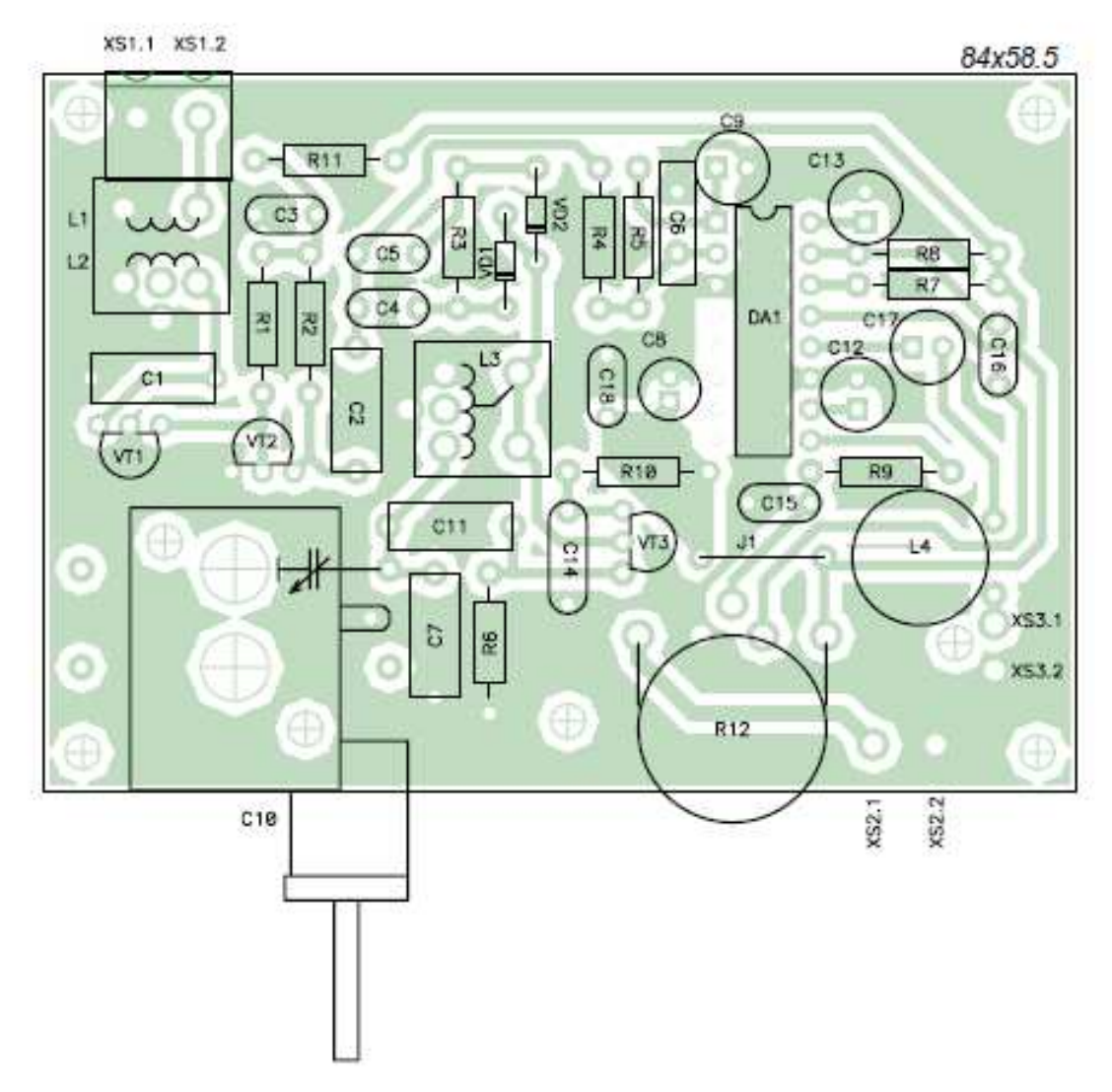

*Рис***. 2.** *Печатная плата приёмника и расположение деталей***.**

При разводке платы соблюдался принцип, полезный, а в некоторых случаях и настоятельно необходимый: оставлять между дорожками максимальную площадь общего проводника – «земли». **CQ-QRP #43** 

# **Юмор**

### **или ранняя история мобильной радиосвязи в картинках**

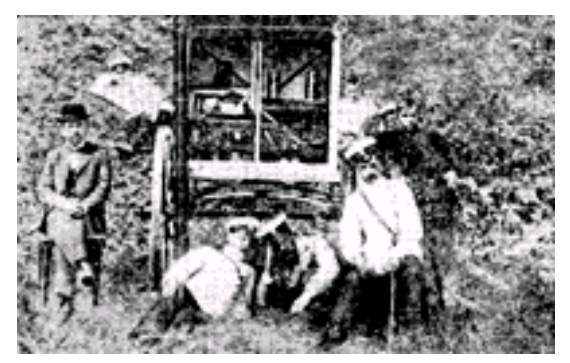

Это сейчас такие старинные фотографии вызывают улыбку. А в те далёкие времена все здесь показанное делалось вполне серьёзно! Мобильная радиосвязь, так же, как носимые и возимые радиостанции, вовсе не современные изобретения, как многие думают. Этим игрушкам исполнилось уже значительно более века!

Так, по личной инициативе А. С. Попова в

1900 году началось внедрение радиостанций в сухопутную армию. Со своим помощником он разыскал заброшенные конные повозки и приспособил их под радиостанции, ставшие первыми в мире походными радиостанциями. Их испытания на маневрах гвардейского Каспийского полка, квартировавшего в это время в Кронштадте, дали хорошие результаты. Связь на расстоянии 3…10 км устанавливалась надёжно…

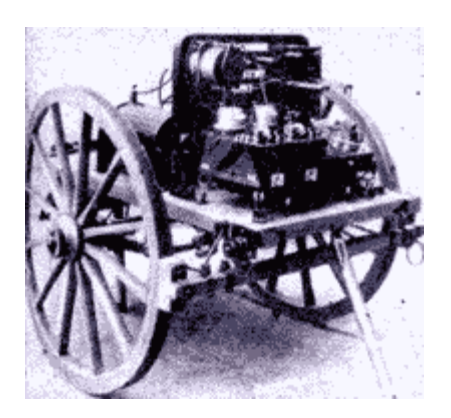

#### **Полевая радиостанция 1904 г. на двуколке.**

Американские или английские связисты очень быстро переняли положительный опыт, и превратили станцию из возимой (лошадью) в носимую (также лошадью):

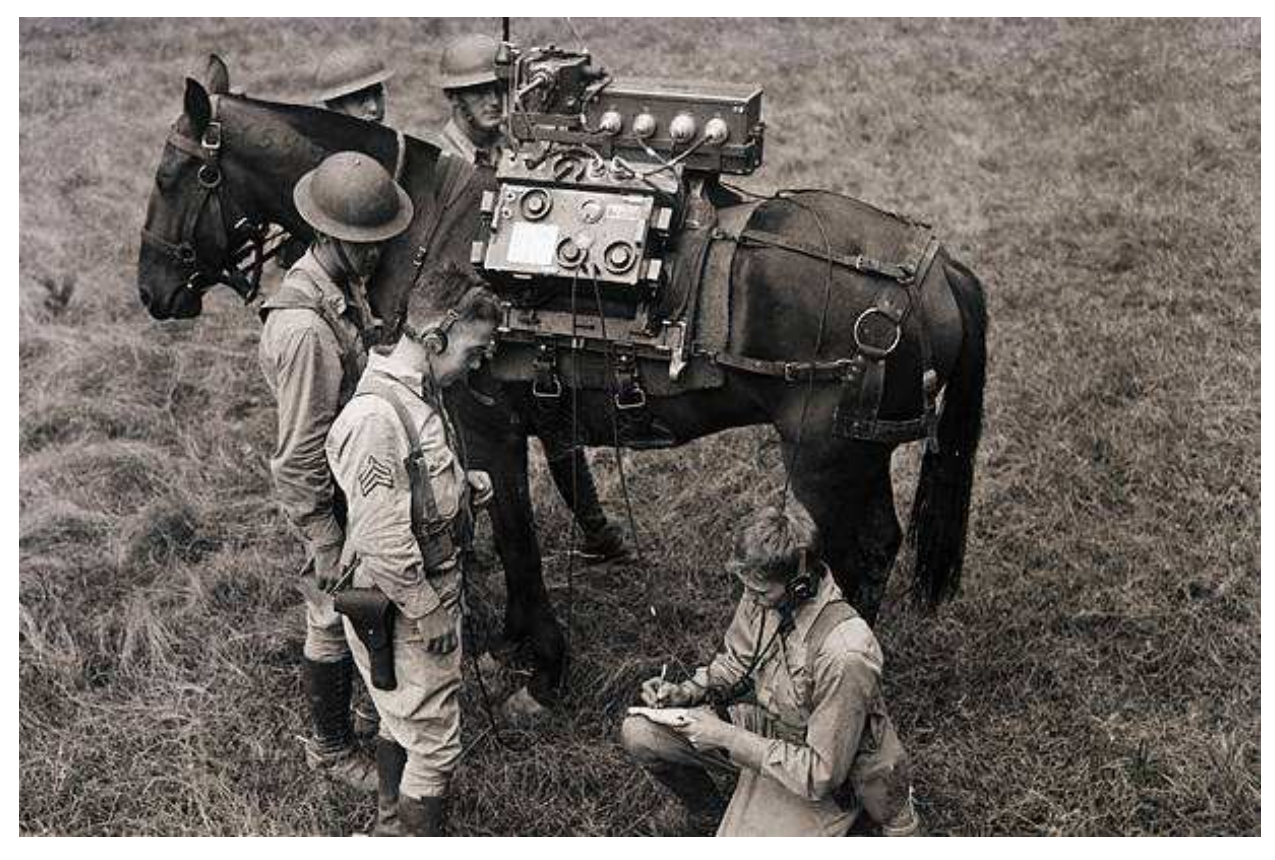

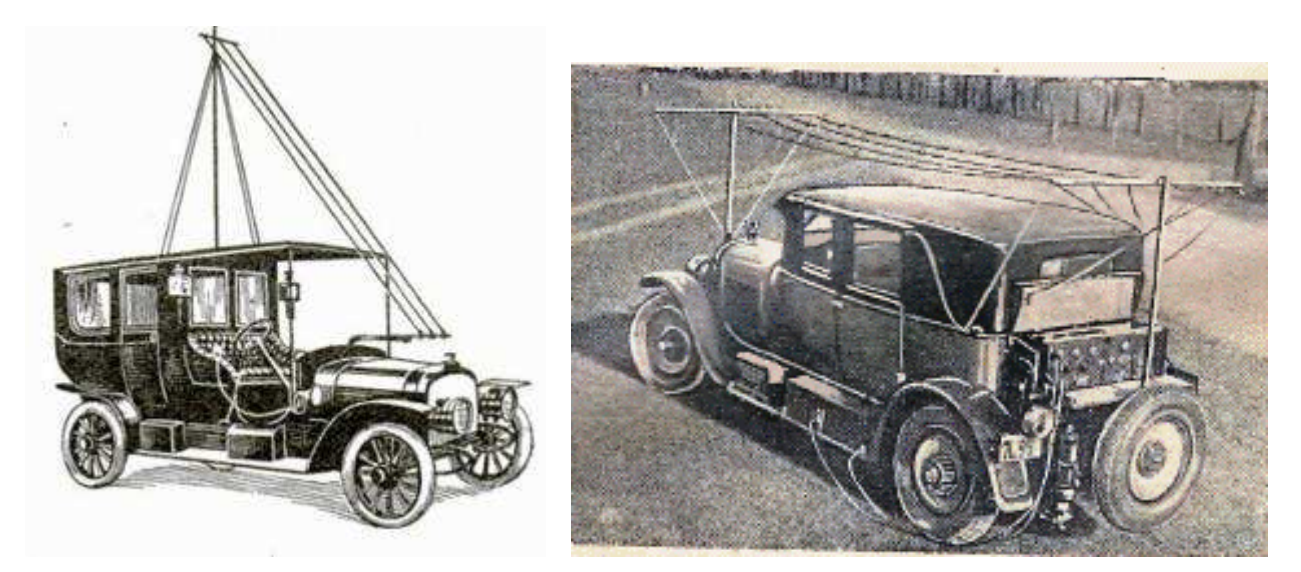

**Возимые станции 1908 года. Габаритные огни авто слева еще керосиновые!** 

Впоследствии Первая Мировая война внесла значительный прогресс не только в конструкцию автомобиля, но и в станции с длинноволновой мобильной антенной.

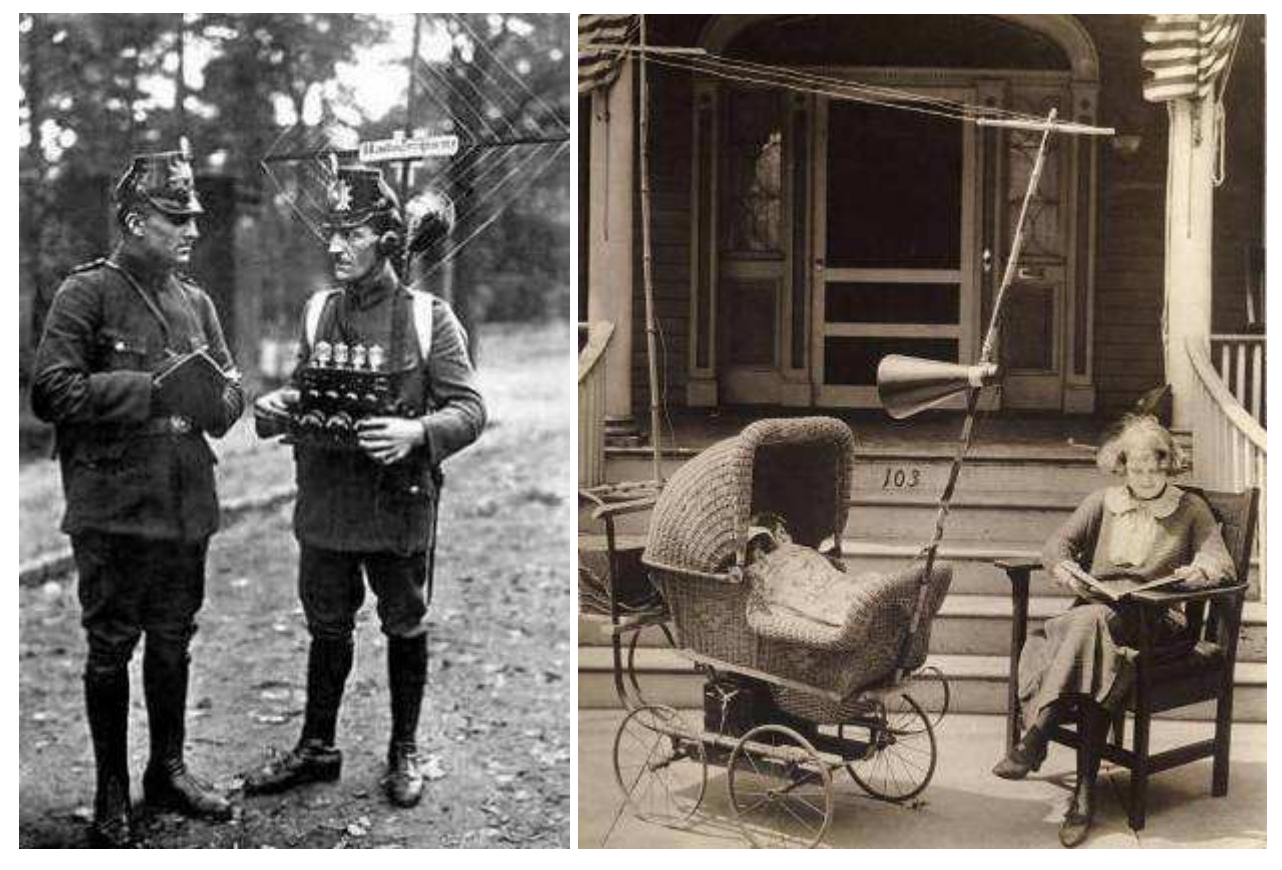

На **фото слева** носимая радиостанция то ли в кайзеровской германской, то ли в австро-венгерской армии. На **фото справа** – идиллическая, солнечная, и совершенно мирная картина. Это радиофицированная коляска (США, 1921), предназначенная для быстрого успокаивания младенцев радиопередачами.

На **фото ниже** кабриолет, по-видимому, 20-х годов. Для выхода в эфир надо было пересесть на заднее сиденье! Национальная принадлежность и год разработки не установлены. Вполне возможно также, что на снимке изображен один из первых в мире мобильных (передвижных) радиопеленгаторов.

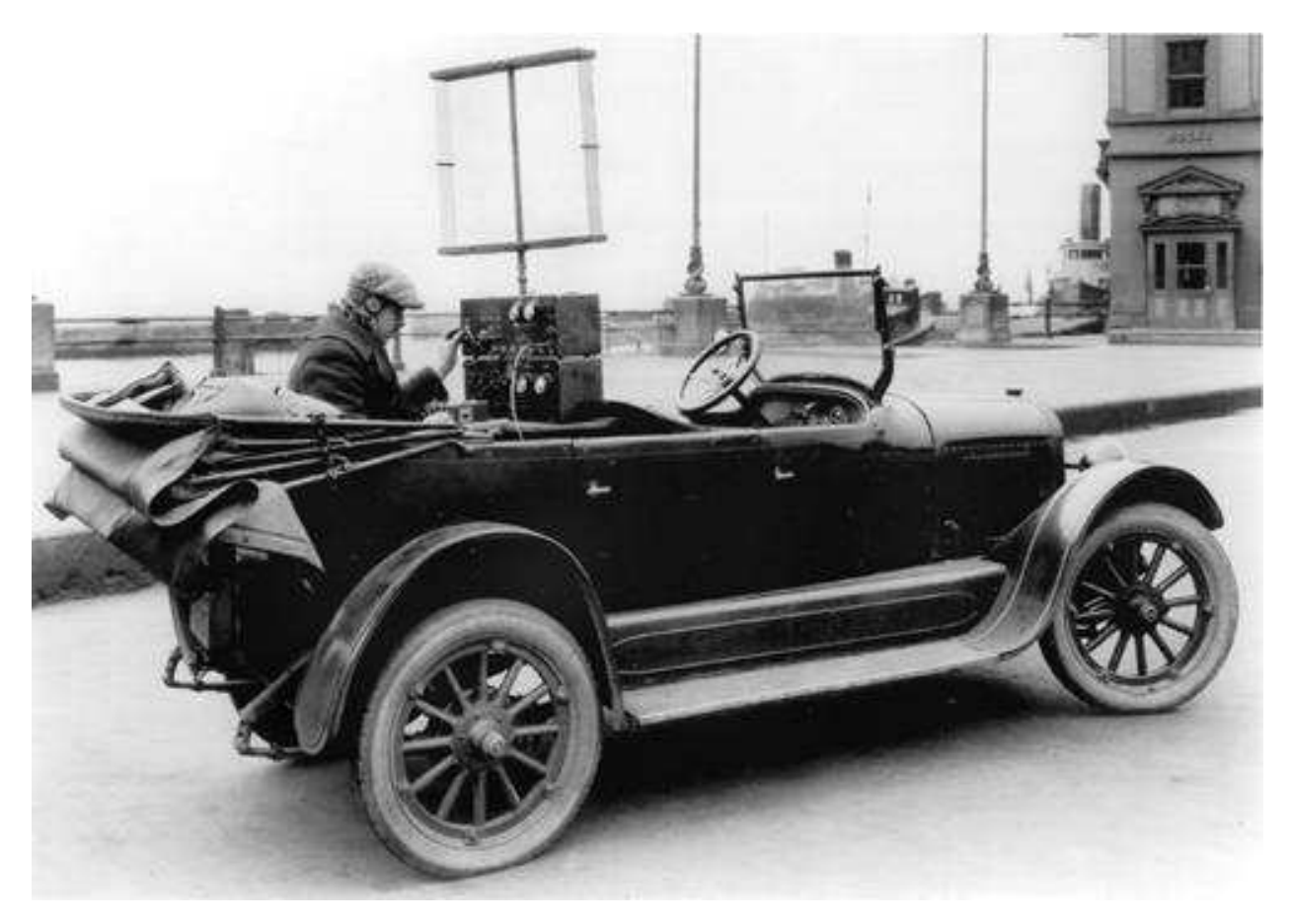

Прошло еще десятилетие, и носимая аппаратура стала гораздо миниатюрнее.

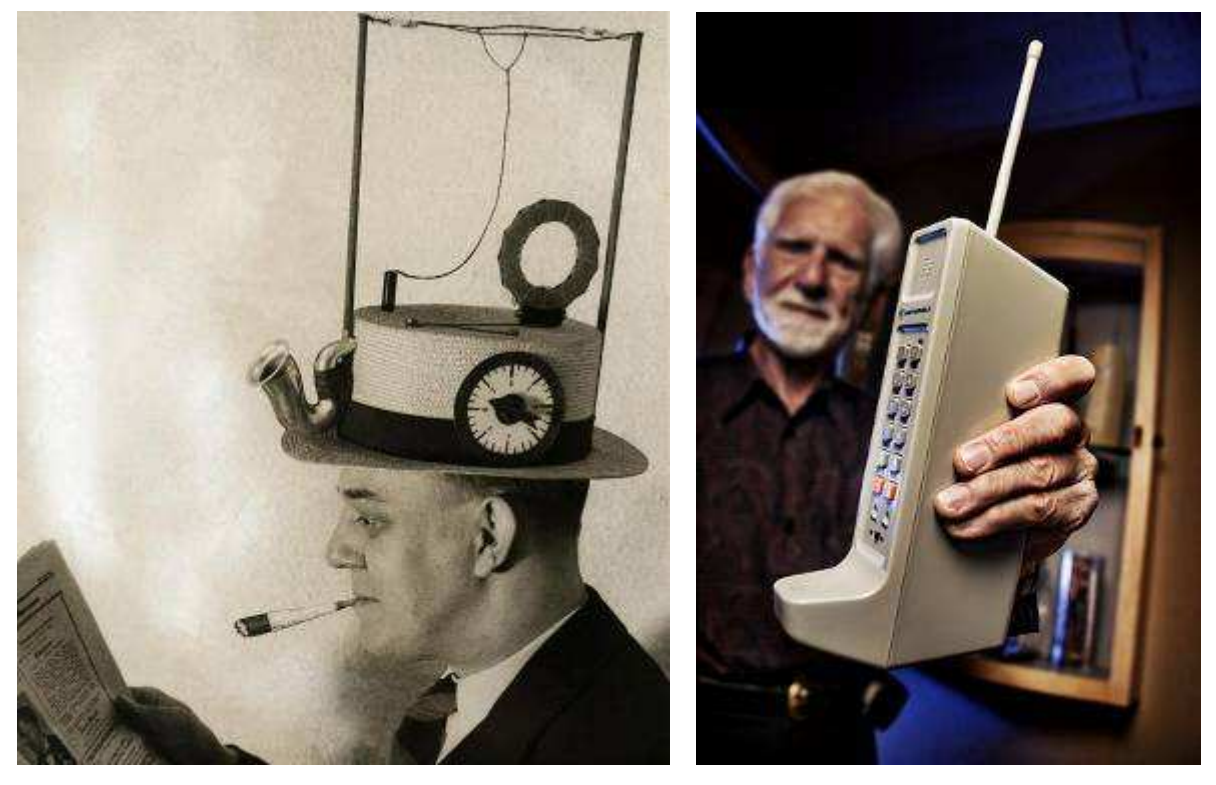

 **Радиошляпа. США, 1931. Первый носимый радиотелефон.**

**CQ-QRP #43**